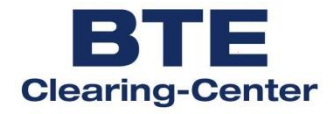

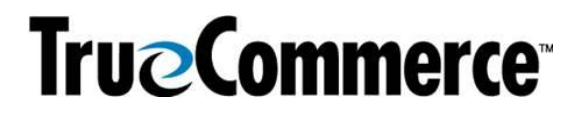

# **EDIFACT Guideline für Lieferanten des BTE Clearing-Center**

## **INVRPT D.01B**

#### **INVRPT D.01B** Inhalt

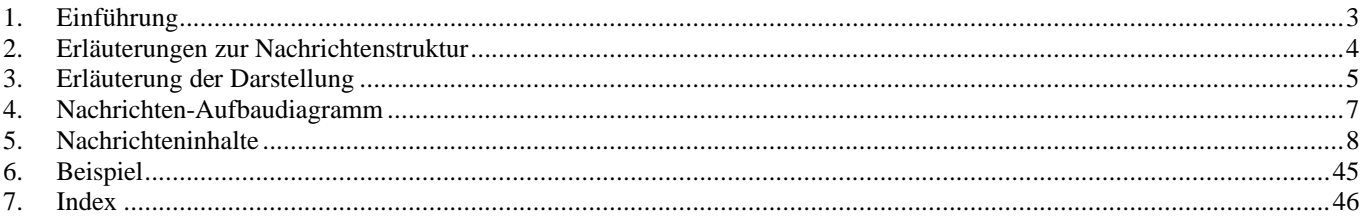

#### **INVRPT D.01B Einführung**

#### <span id="page-2-0"></span>**1. Einführung**

Dieses Implementierungshandbuch beschreibt die EDIFACT Nachricht INVRPT auf der Basis des Directory's EANCOM®D.01B.

Die Nachricht dient dem Austausch von Informationen zu Lagerbeständen und geplanten oder Sollbeständen.

Die ausgetauschten Informationen beziehen sich auf Bestände von Rohmaterialien, Fertigprodukten, Mehrwegcontainern mit einer EAN-Codierung, die ausgetauscht oder zurückgegeben werden können, oder andere lagerfähige Waren.

Die Mengenangaben zu eingelagerten Produkten können den Anfangsbestand, den tatsächlichen Bestand, Bestände in der Qualitätskontrolle, den schadhaften Bestand sowie Bestandsveränderungen (Wareneingänge oder Annahmeverweigerungen) für eine gegebene Zeitspanne anzeigen.

#### **INVRPT D.01B Erläuterungen zur Nachrichtenstruktur**

#### <span id="page-3-0"></span>**2. Erläuterungen zur Nachrichtenstruktur**

Die Nachrichtenstruktur wird in Form von Segmenten und Segmentgruppen dargestellt. Diese gliedert sich bei der Nachricht INVRPT in drei Abschnitte:

a) Die Kopfdaten, deren Informationsinhalt sich auf die gesamte Nachricht bezieht:

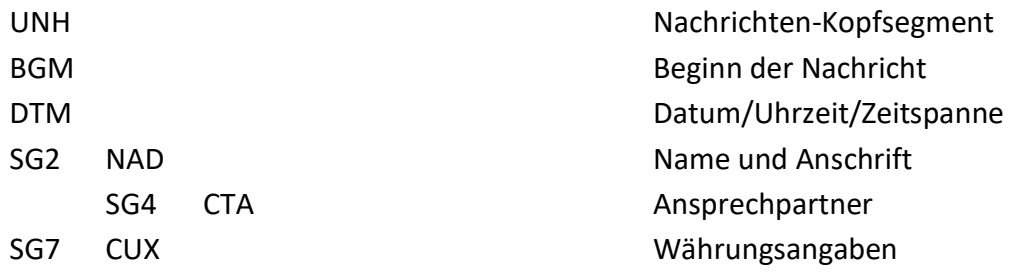

b) Die Positionsdaten, deren Informationsinhalt sich auf die Position bezieht:

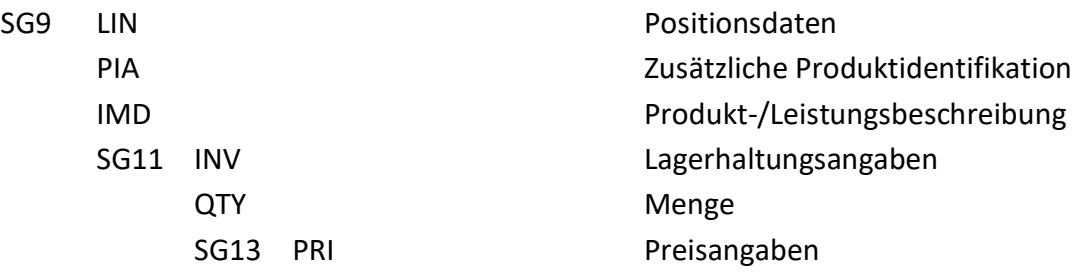

c) Die Enddaten:

UNT UNT CONTEXT CONTEXT OF THE STATE OF THE STATE OF THE STATE OF THE STATE OF THE STATE OF THE STATE OF THE STATE OF THE STATE OF THE STATE OF THE STATE OF THE STATE OF THE STATE OF THE STATE OF THE STATE OF THE STATE OF

#### **INVRPT D.01B Erläuterung der Darstellung (1)**

#### <span id="page-4-0"></span>**3. Erläuterung der Darstellung**

Segmente und Segmentgruppen werden nach folgendem Schema dargestellt:

#### a) Segmentgruppen

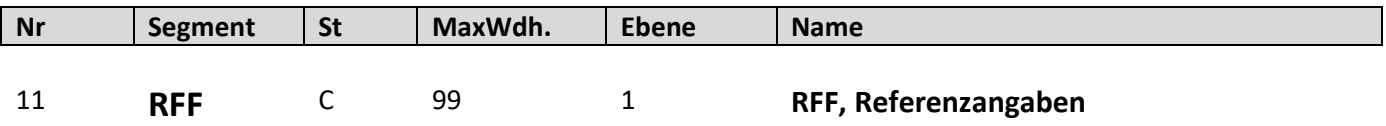

Dargestellt werden nur die Segmente, die benötigt werden.

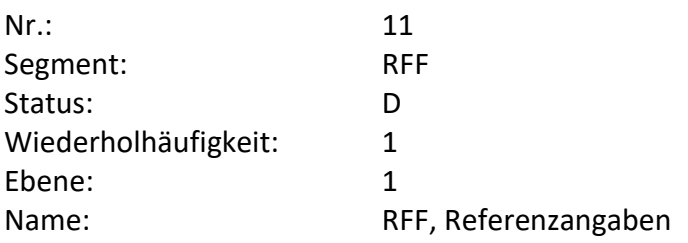

- Fortlaufende Nummer (z.B. 11) (UNA (1) und UNB (2) werden in dieser Dokumentation nicht dargestellt)
- Der Segmentbezeichner (z.B. RFF)
- Der Status des Segmentes Muss (M) oder Kann (C)
- Die maximale Wiederholhäufigkeit (z.B. 1)
- Die Ebene (z.B. 1)
- Die Segmentbeschreibung (z.B. Referenzangaben)

#### **INVRPT D.01B Erläuterung der Darstellung (2)**

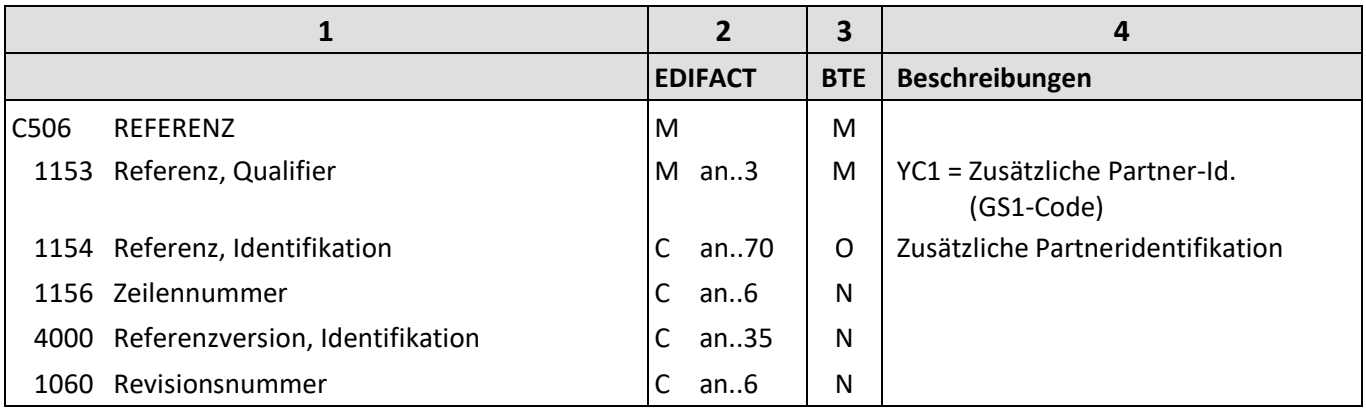

Die Beschreibung eines Segmentes enthält folgende Angaben:

- **1**: Die Nummer der Datenelementgruppe (z.B. C506), des Gruppendatenelementes (z.B. 1153) oder des Datenelementes und die Bezeichnung der Datenelementgruppe (z.B. REFERENZ), des Gruppendatenelementes (z.B. Referenz, Qualifier) oder des Datenelementes.
- **2**: Den Status der Datenelementgruppe, des Gruppendatenelementes oder des Datenelementes (Muss (M) oder Kann (C)) und das Format des Gruppendatenelementes oder des Datenelementes.

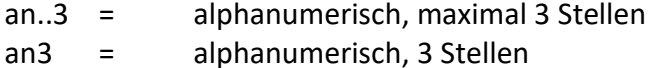

- n..3 = numerisch, maximal 3 Stellen
- **3**: Den BTE-Status der Datenelementgruppe, des Gruppendatenelementes oder des Datenelementes.

R = erforderlich (muss verwendet werden) D = abhängig O = optional N = nicht benutzt

Wenn eine Datenelementgruppe mit N = nicht benutzt, gekennzeichnet ist, gilt die Angabe für alle enthaltenen Datenelemente. Die einzelnen Datenelemente sind dann nicht mit einer separaten Kennzeichnung versehen.

**4**: Beschreibung der Datenelemente und Codes.

<span id="page-6-0"></span>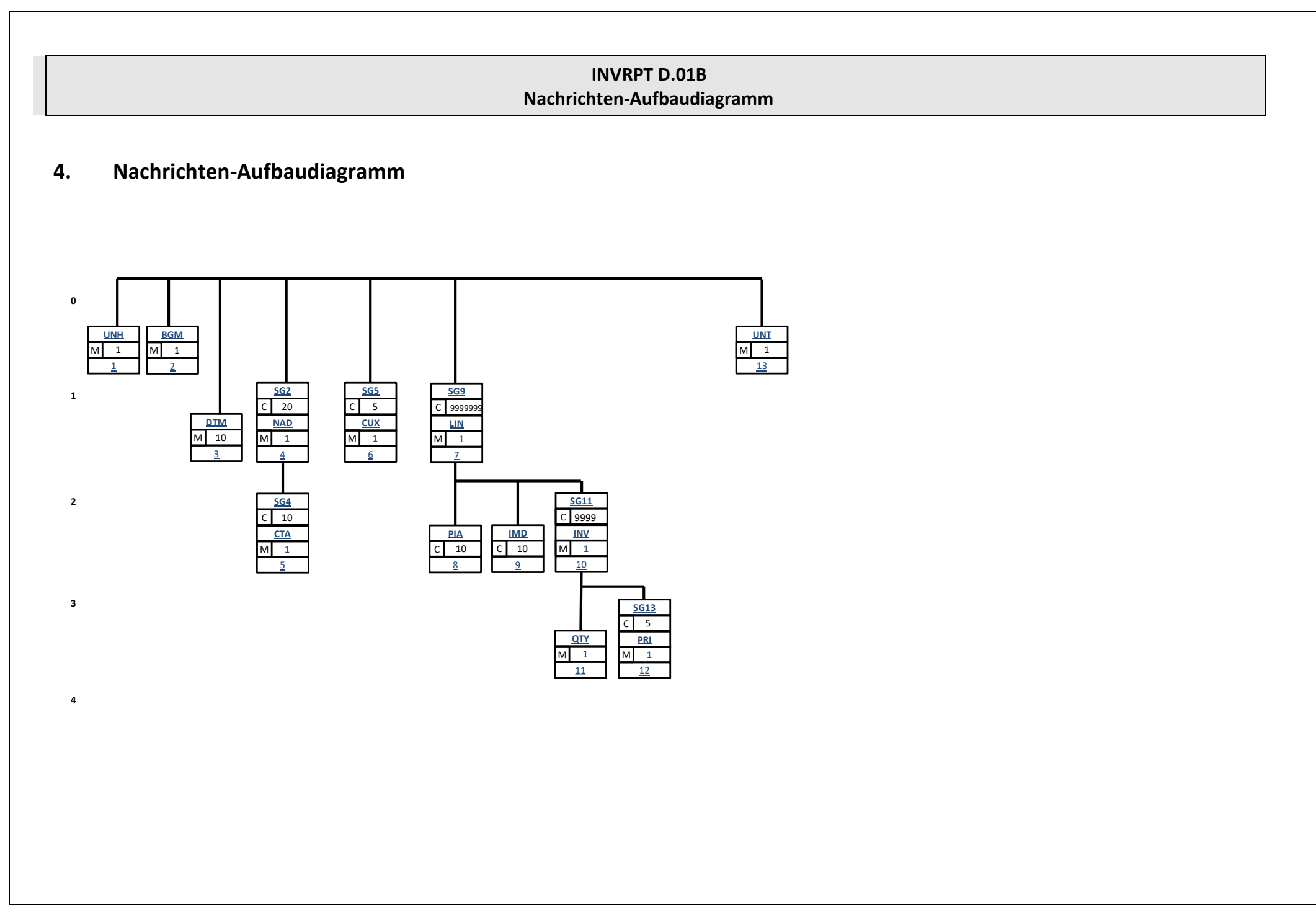

#### **INVRPT D.01B Nachrichteninhalte**

#### <span id="page-7-0"></span>**5. Nachrichteninhalte**

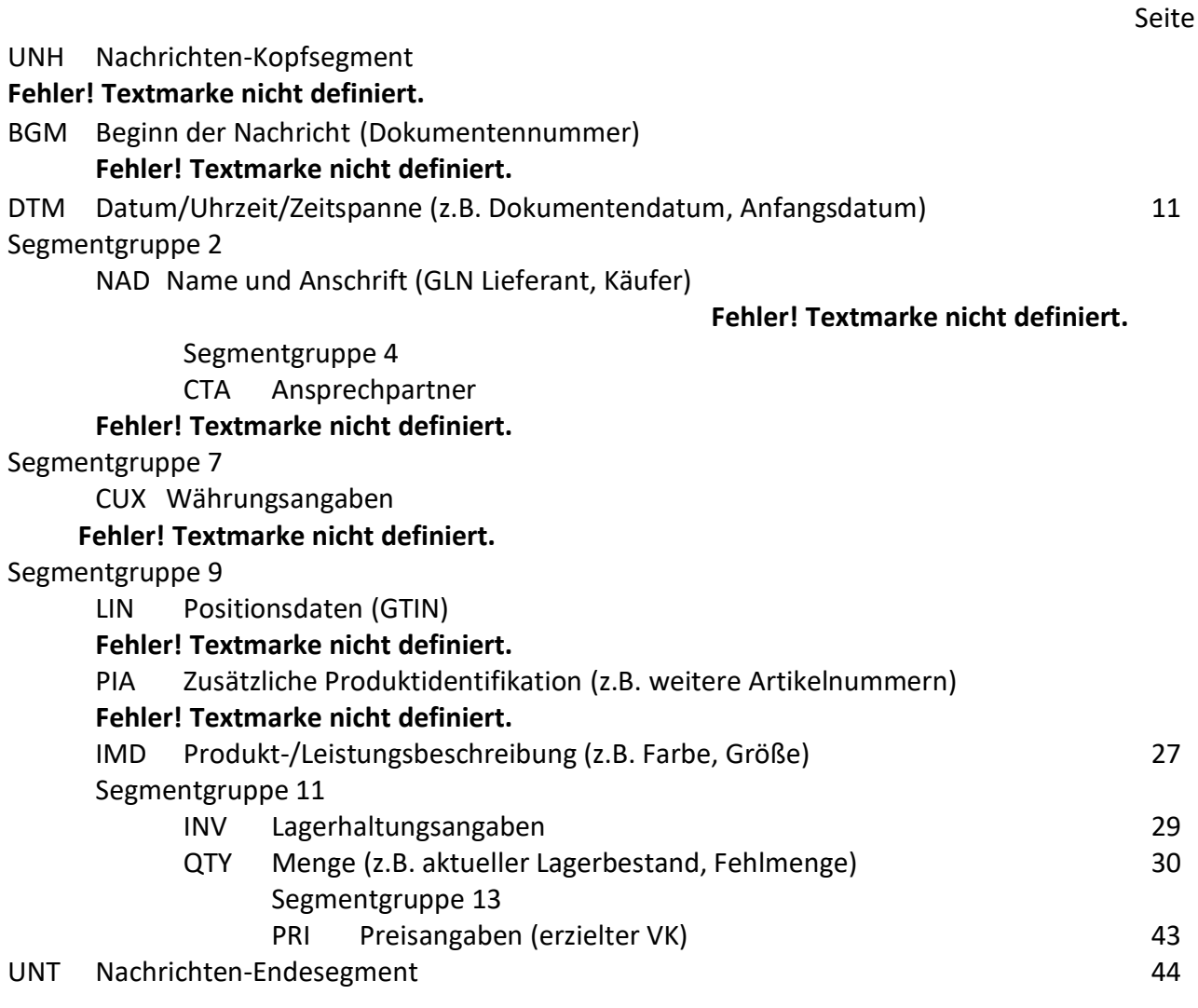

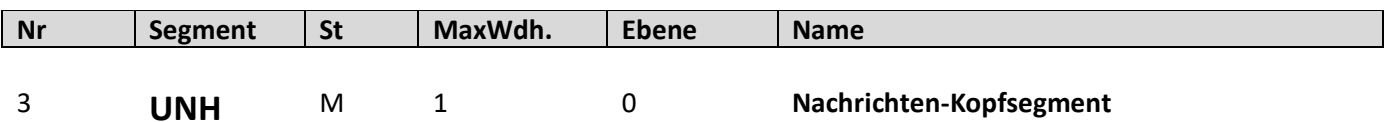

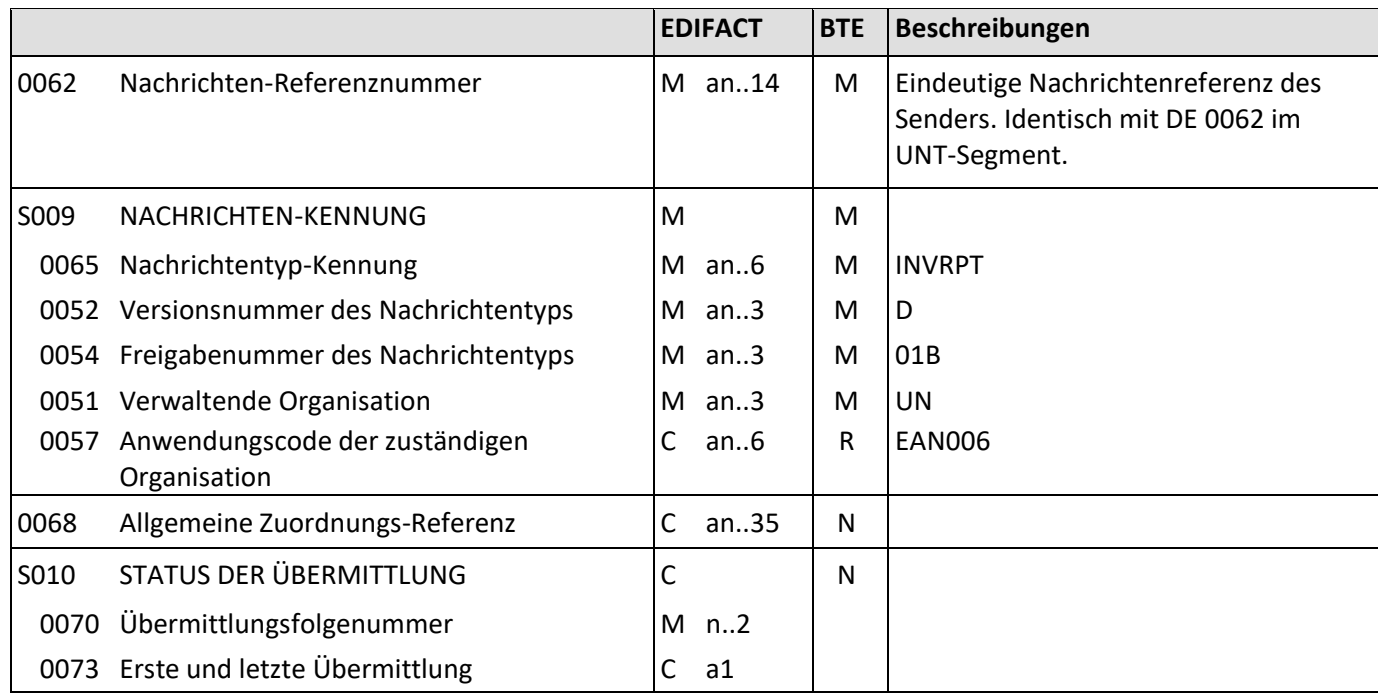

Beschreibung: Dient dazu, eine Nachricht zu eröffnen, sie zu identifizieren und zu beschreiben.

Beispiel: UNH+1+INVRPT:D:01B:UN:EAN006'

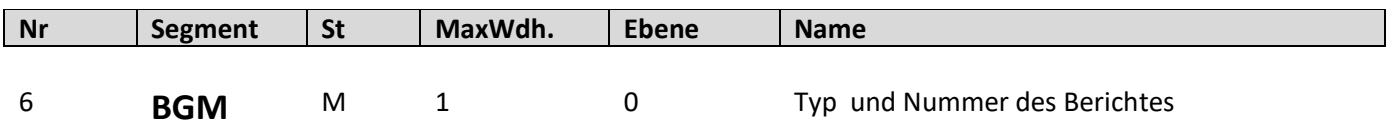

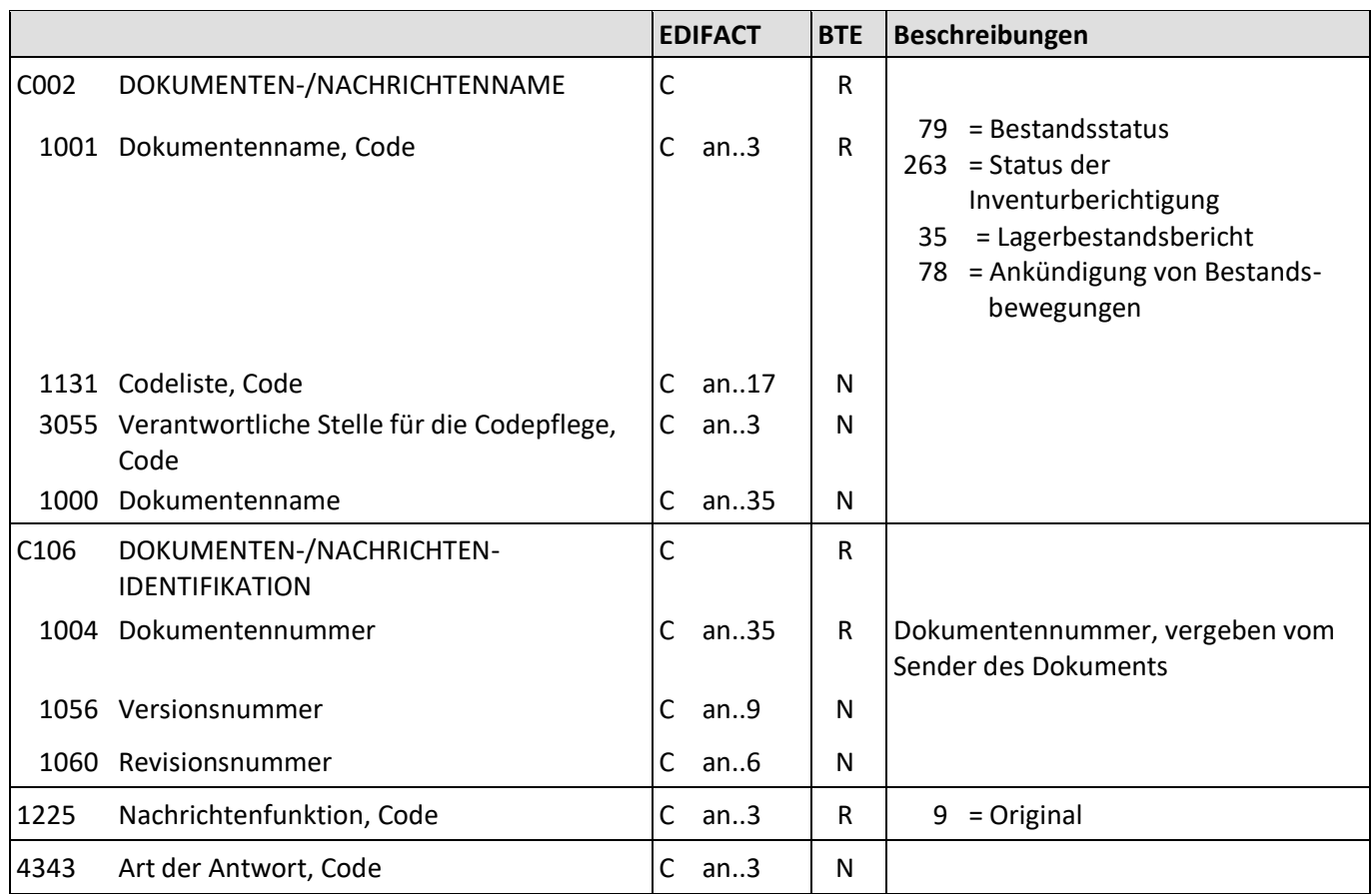

Beschreibung: Zur Angabe der Nummer des Bestandsstatus bzw. des Status der Inventurberichtigung.

Beispiel: BGM+79+2345678+9' Die Nummer des Bestandsstatus lautet 2345678.

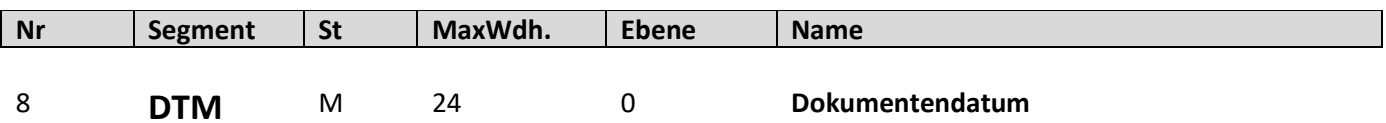

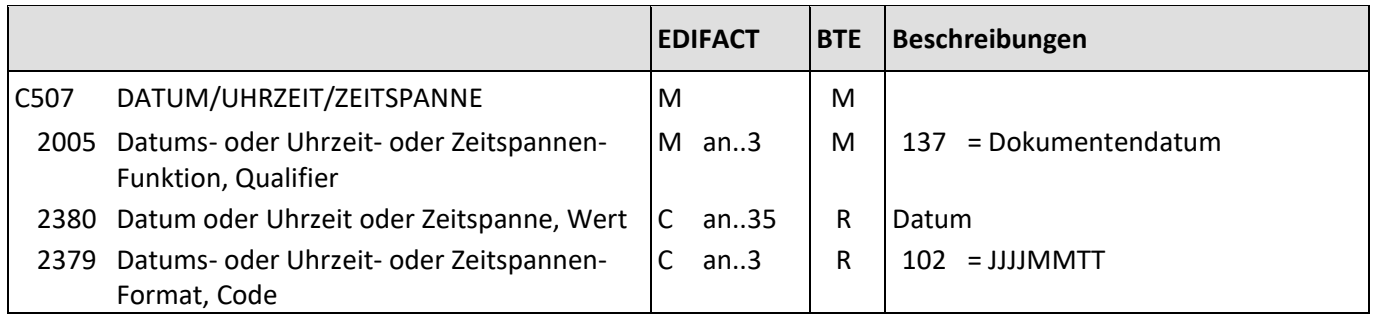

Beschreibung: Zur Angabe des Dokumentendatums.

Beispiele: DTM+137:20190119:102' Das Dokument wurde am 19.01.2019 erstellt.

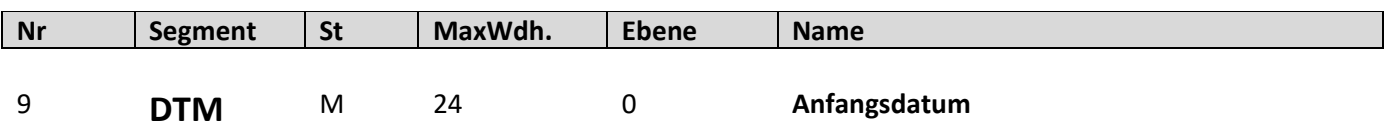

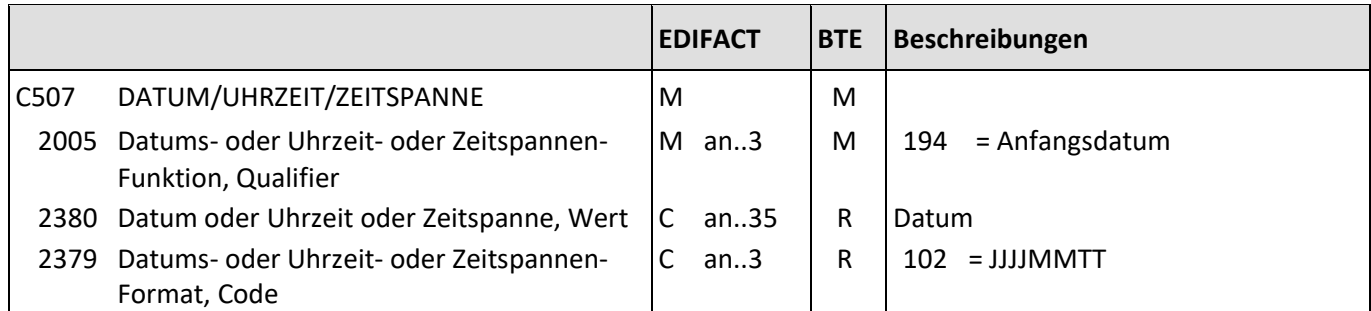

Beschreibung: Zur Angabe des Anfangsdatums.

Beispiele: DTM+194:20190119:102' Der Bestandsbericht beginnt am 19.01.2019.

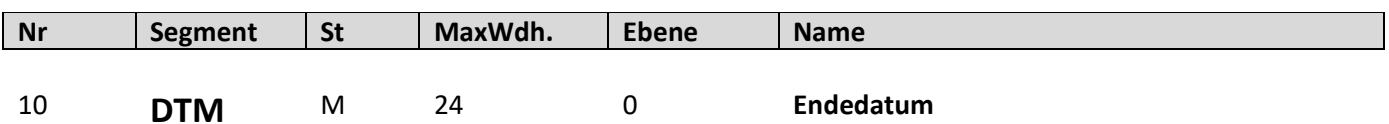

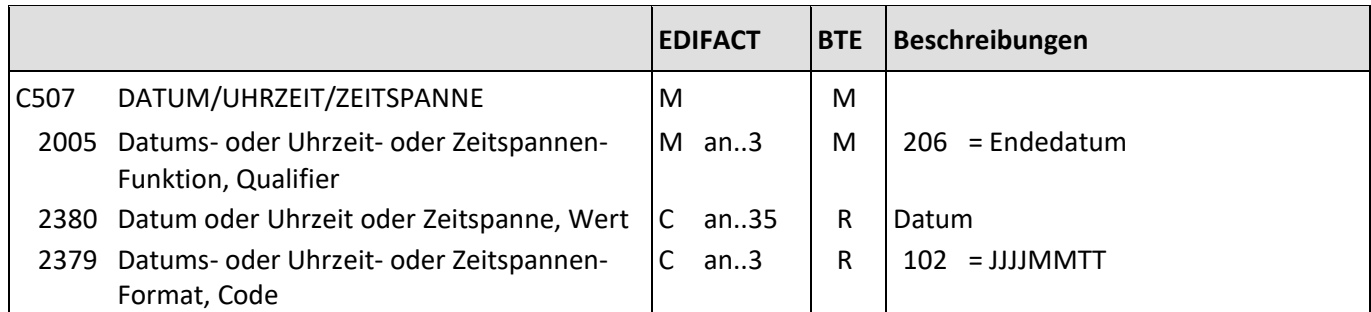

Beschreibung: Zur Angabe des Enddatums.

Beispiele: DTM+206:20190126:102' Der Bestandsbericht endet am 26.01.2019.

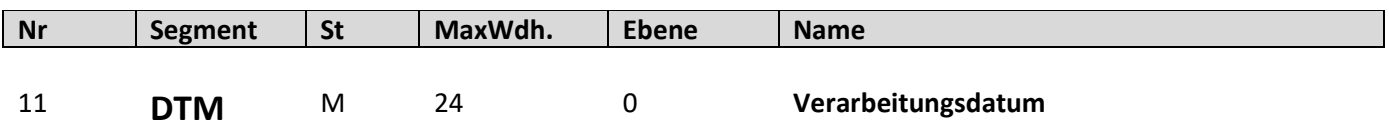

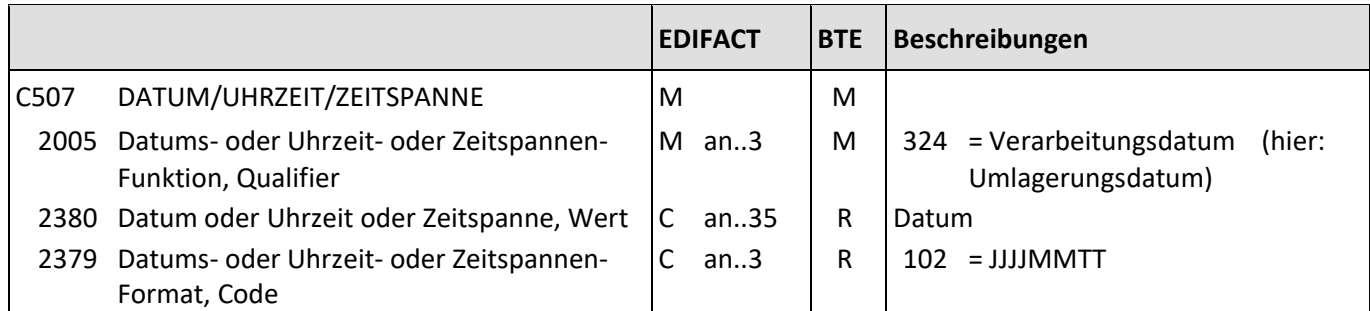

Beschreibung: Zur Angabe des Verarbeitungsdatums.

Beispiele: DTM+324:20190126:102' Das Verarbeitungsdatum ist am 26.01.2019.

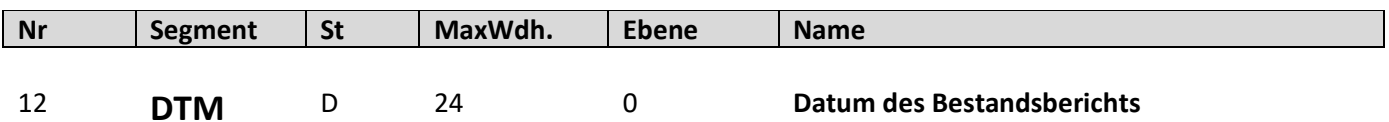

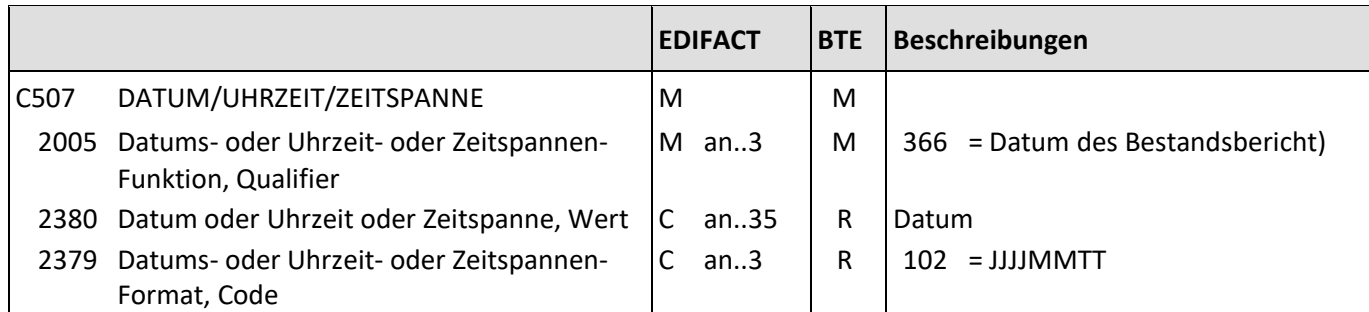

Beschreibung: Zur Angabe des Datum des Bestandsberichts..

Beispiele: DTM+366:20190126:102' Das Datum des Bestandsberichtes ist am 26.01.2019.

Bemerkung: Das Segment DTM+366 wird verwendet, sofern das Datum des Bestandsberichts vom Dokumentendatum abweicht.

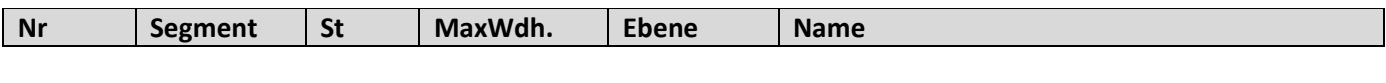

13 **NAD** M 1 0 **GLN Käufer** 

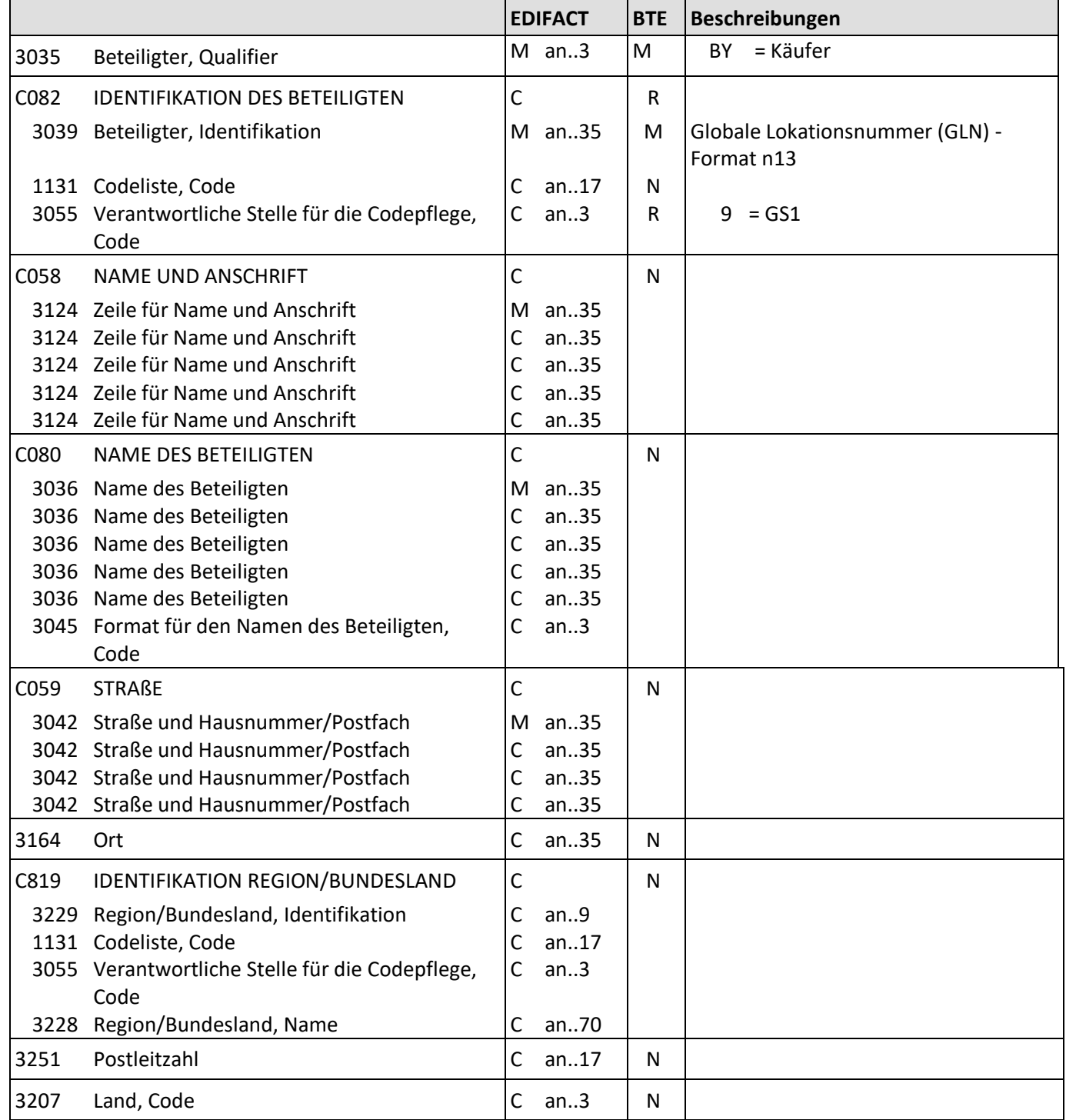

Beschreibung: Zur Angabe der GLN des Käufers

Beispiel: NAD+BY+4034342000001::9' Die GLN des Käufers lautet 4034342000001.

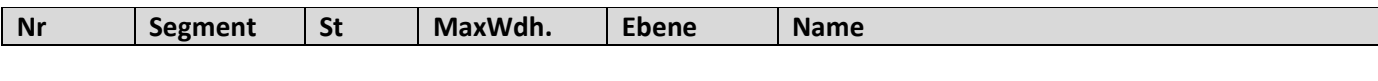

14 **NAD** M 1 0 **GLN Lieferant** 

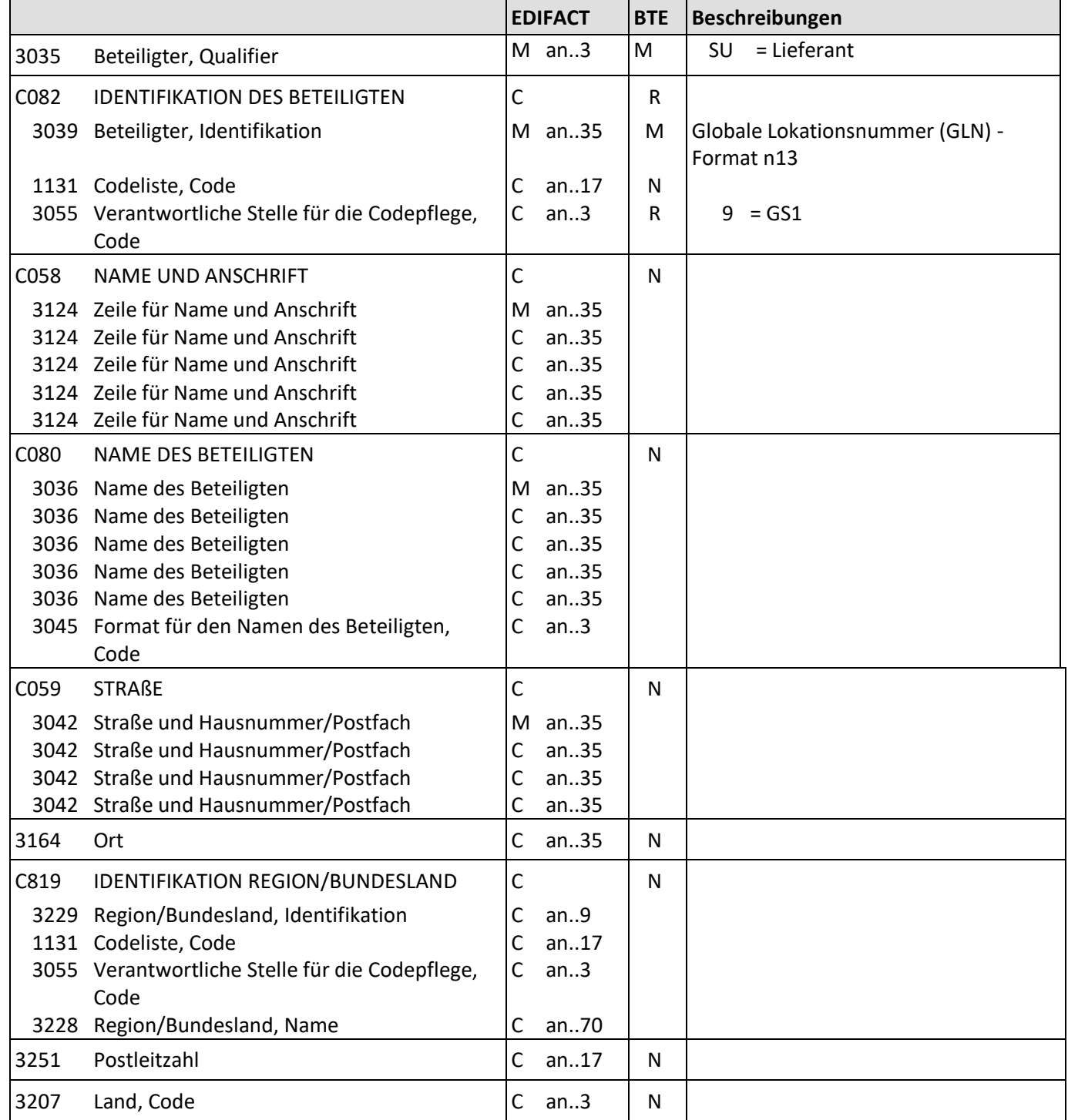

Beschreibung: Zur Angabe der GLN des Lieferanten.

Beispiel: NAD+SU+4034342000001::9' Die GLN des Lieferanten lautet 4034342000001.

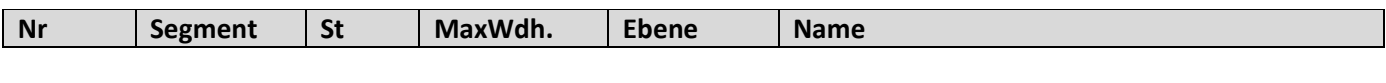

15 **NAD** D 1 0 **GLN Versender Filiale** 

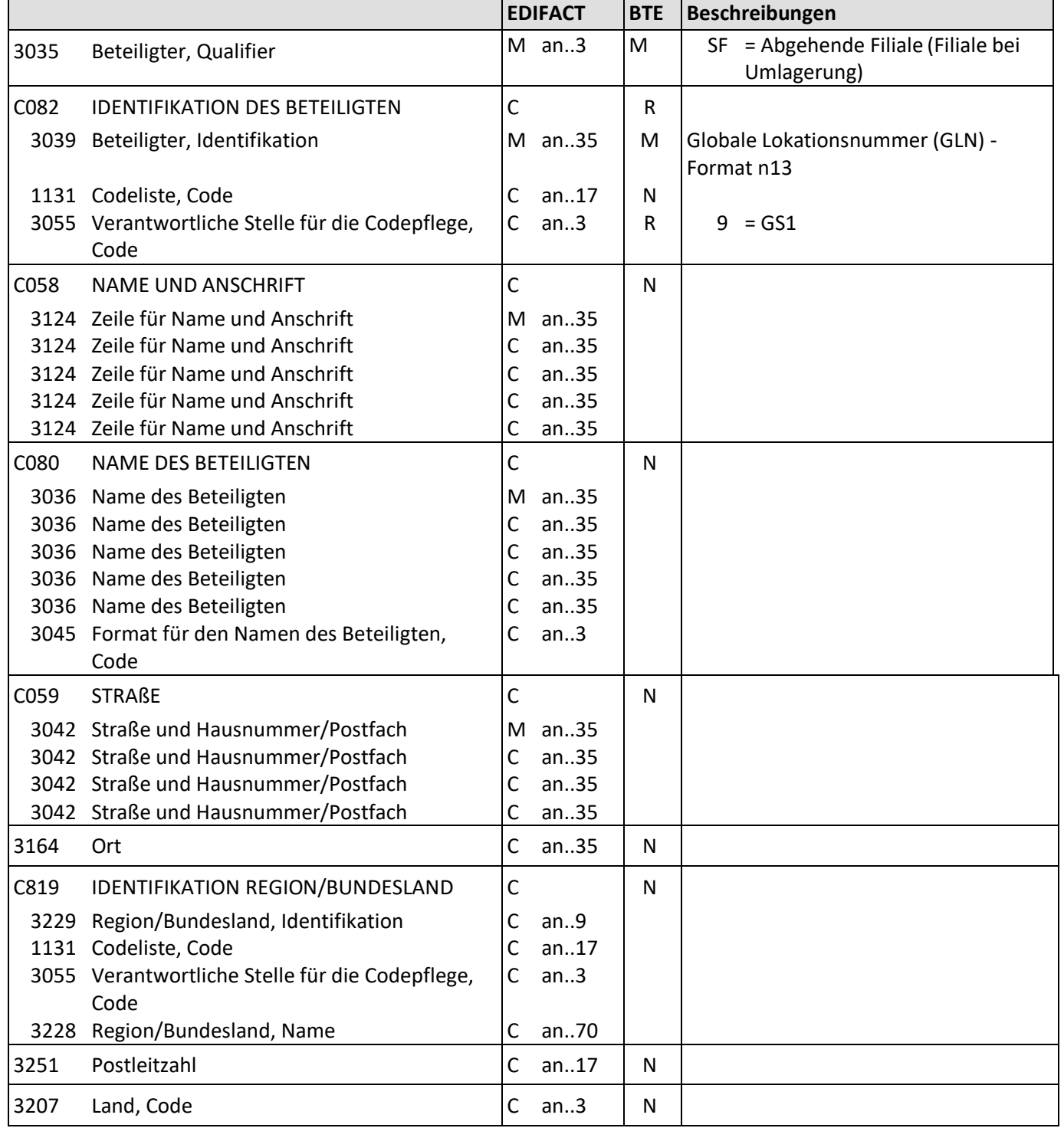

Beschreibung: Zur Angabe der GLN des Versender Filiale.<br>Beispiel: MAD+SF+4034342000001::9'

Beispiel: NAD+SF+4034342000001::9'

Die GLN des Versender Filiale lautet 4034342000001.

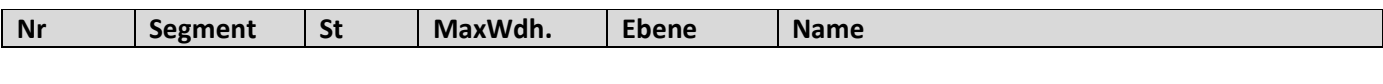

16 **NAD** M 1 0 **GLN Empfänger Filiale**

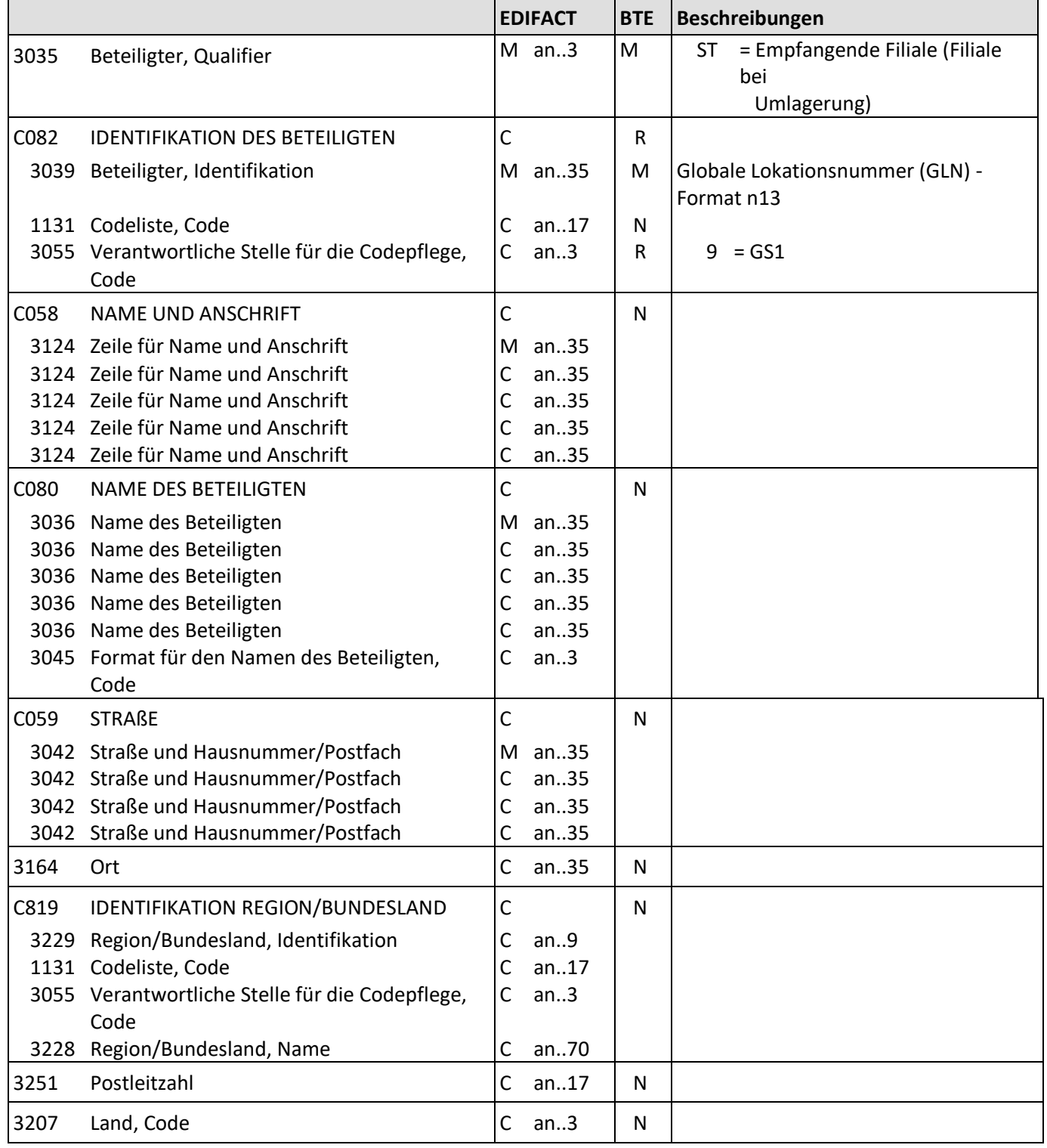

Beschreibung: Zur Angabe der GLN des Empfängers Filiale.

Beispiel: NAD+ST+4034342000001::9'

Die GLN des Empfänger Filiale lautet 4034342000001.

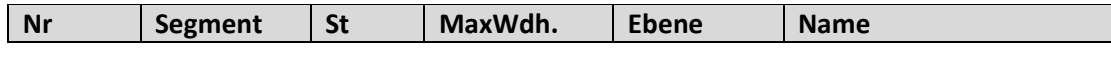

17 **NAD** DBY 1 0 **GLN Lagernummer/Filiale** 

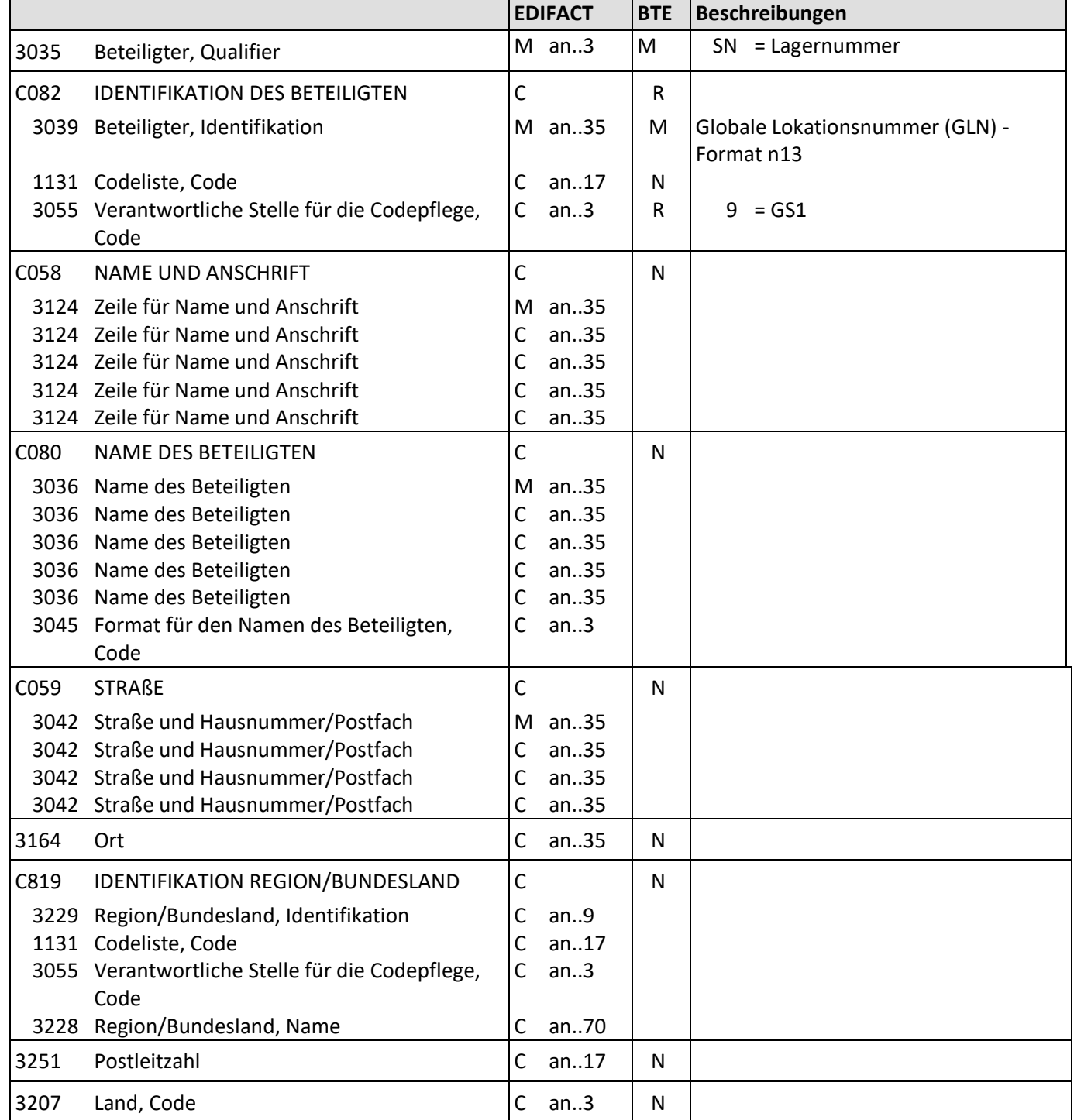

Beschreibung: Zur Angabe der GLN Lagernummer/Filiale.

Beispiel: NAD+SN+4034342000001::9'

Die GLN Lagernummer/Filiale lautet 4034342000001.

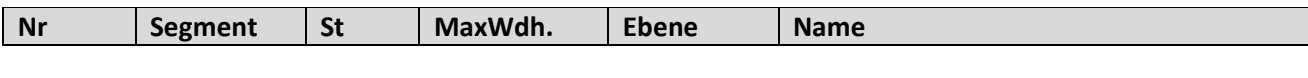

18 **NAD** D 1 0 **GLN** Bestandsberichterstatter

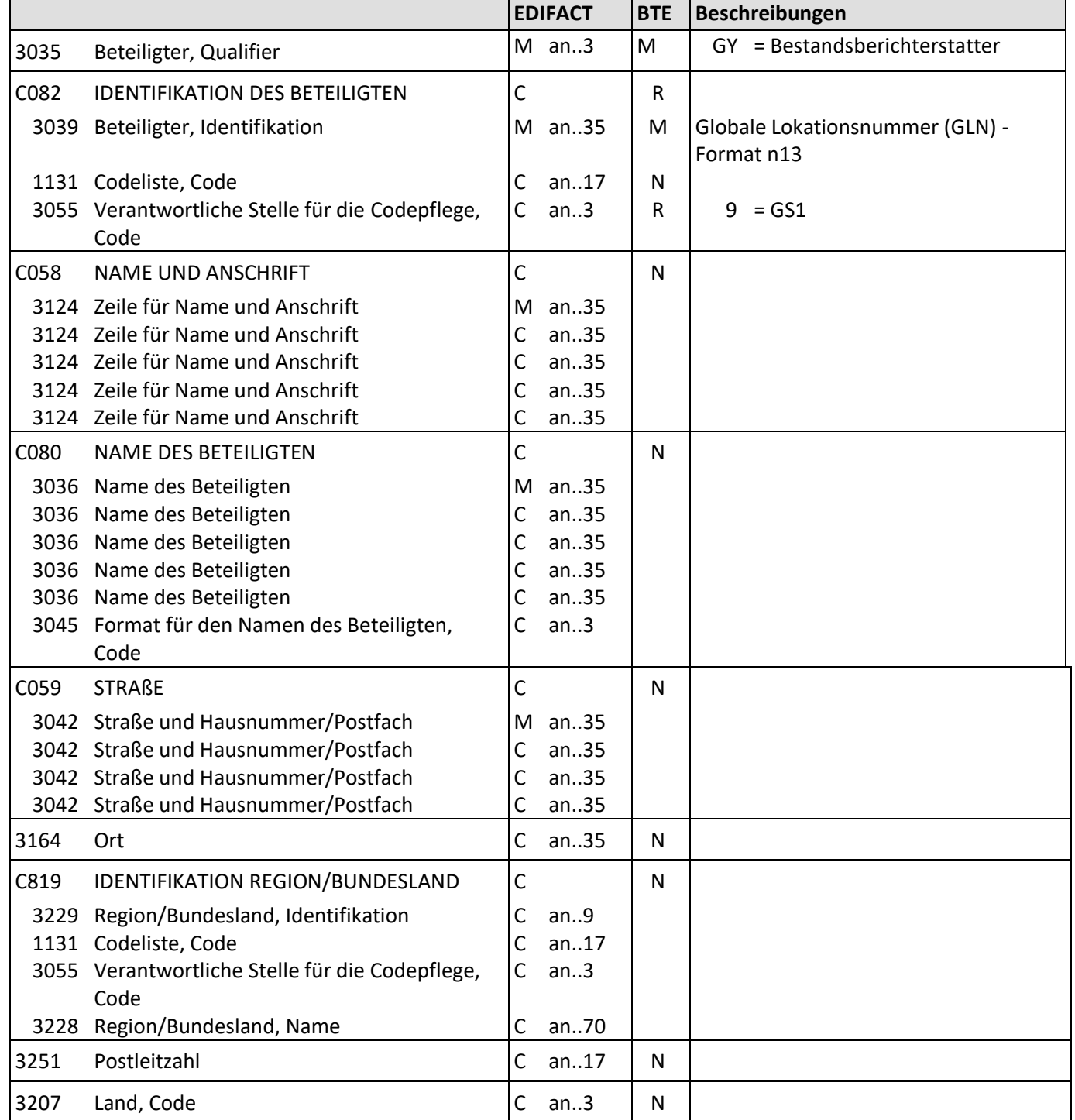

Beschreibung: Zur Angabe der GLN Bestandsberichterstatter.

Beispiel: NAD+GY+4034342000001::9'

Die GLN Bestandsberichterstatter lautet 4034342000001.

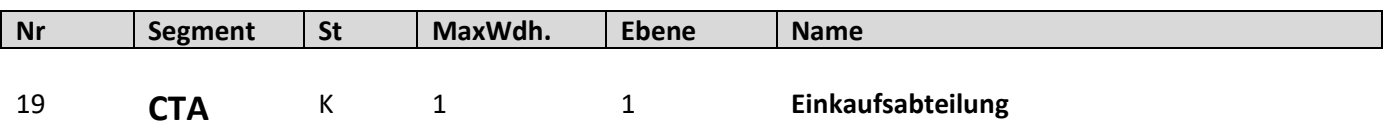

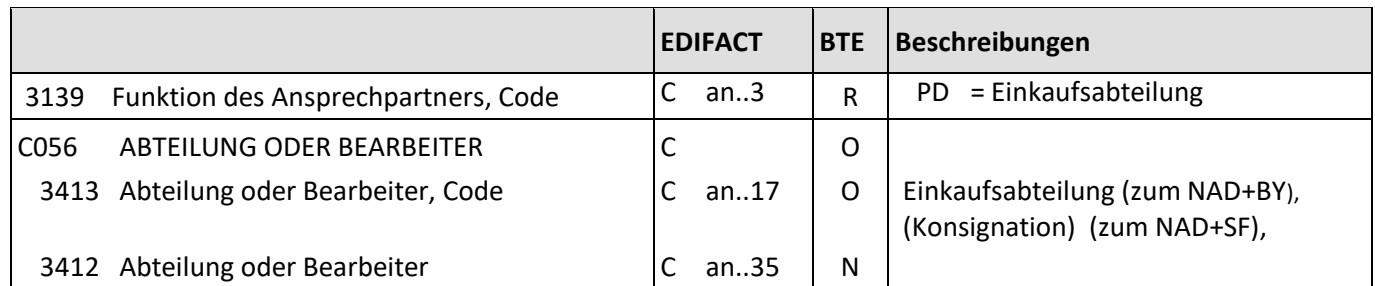

Beschreibung: Zur Angabe der Einkaufsabteilung.

Beispiele: CTA+PD+912' Die Einkaufsabteilung lautet 912.

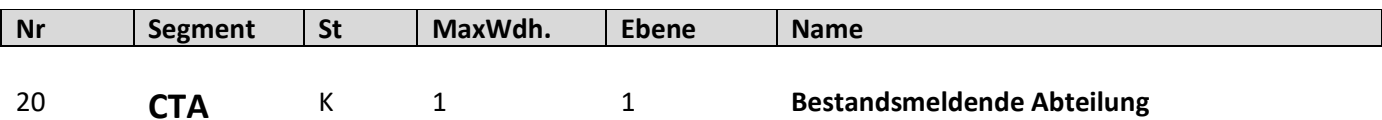

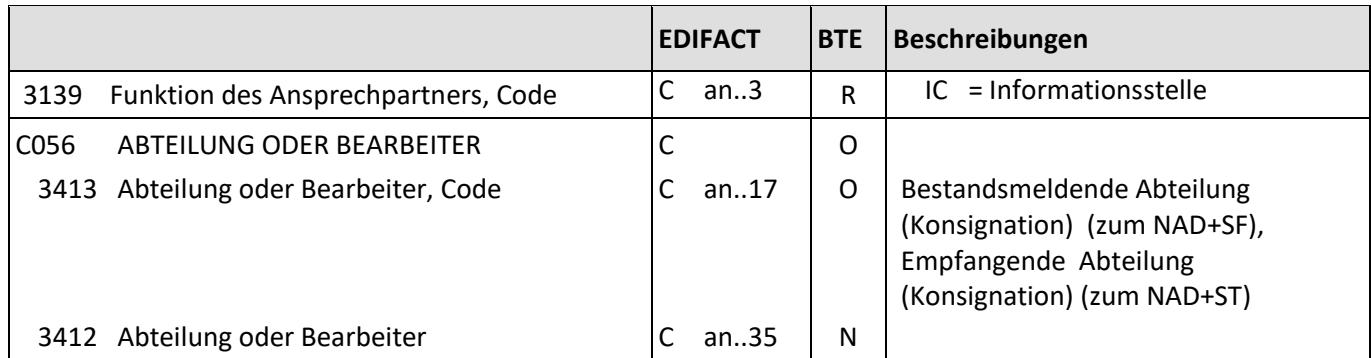

Beschreibung: Zur Angabe der bestandsmeldenden Abteilung.

Beispiele: CTA+IC+312'

Die bestandsmeldende Abteilung lautet 312.

CTA+IC+777' Die empfangende Abteilung lautet 777.

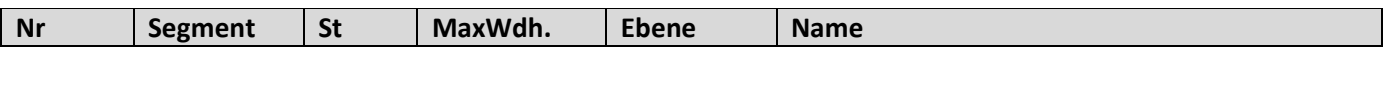

21 **CUX** M 1 0 **Währungsangaben**

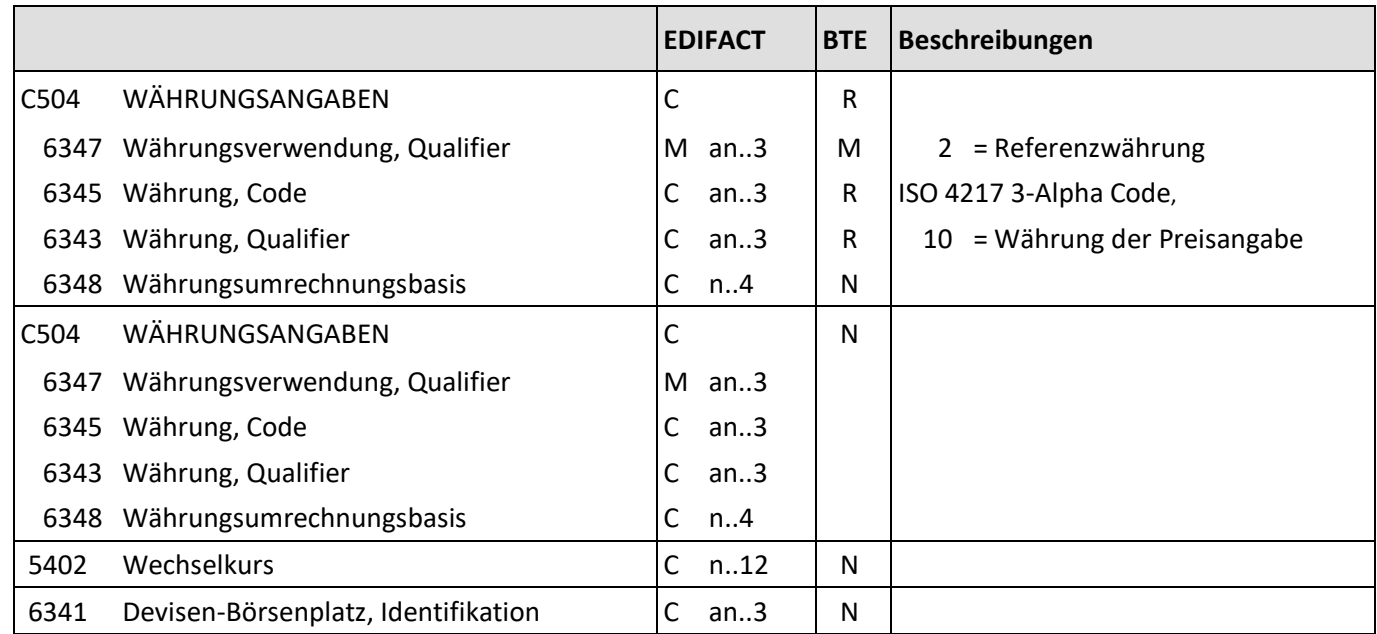

Beschreibung: Zur Angabe von für den Geschäftsvorfall relevanten Währungen.

Beispiel: CUX+2:EUR:10' Die Preise werden in EUR angegeben.

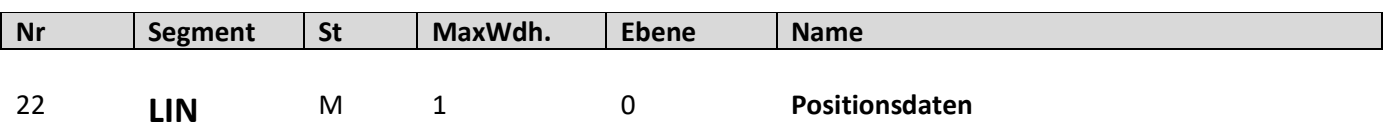

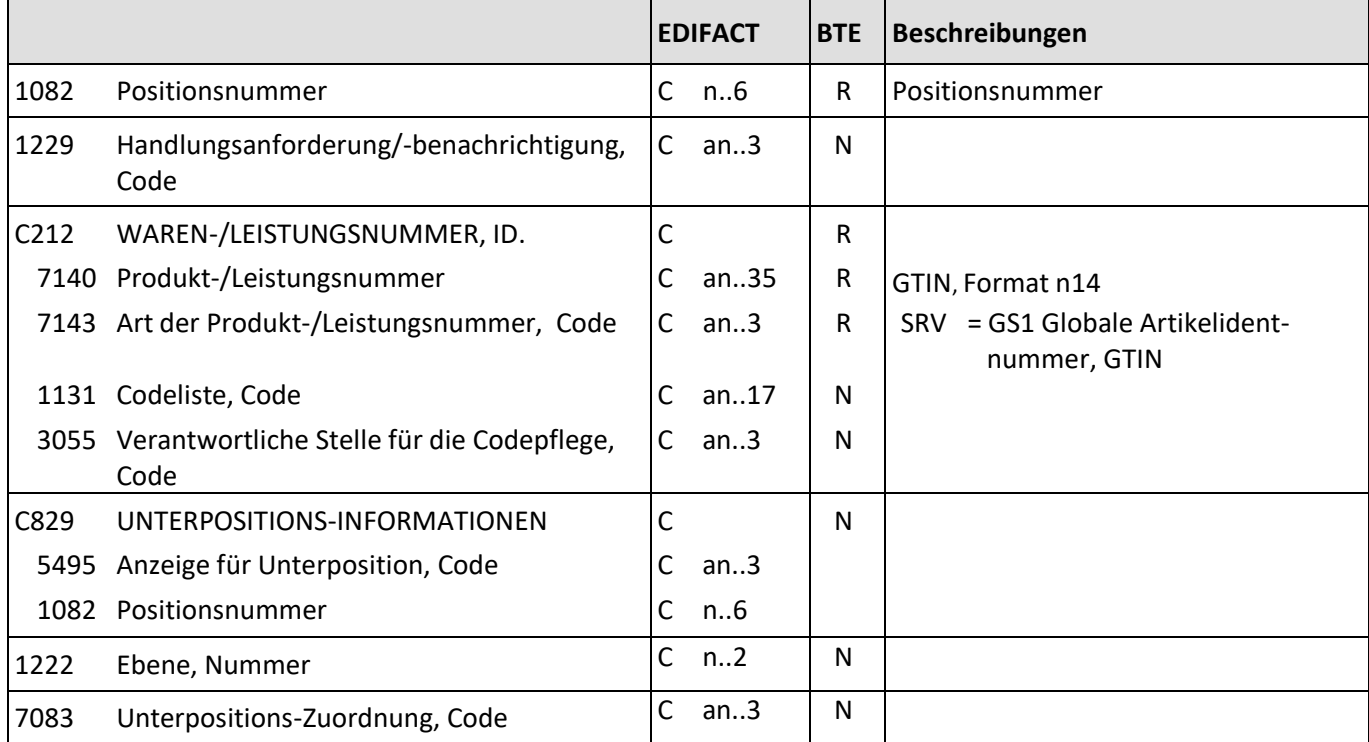

Beschreibung: Zur Angabe einer Position.

Beispiel: LIN+1+1+4001234000056:SRV' Die GTIN dieser Position lautet 4001234000056.

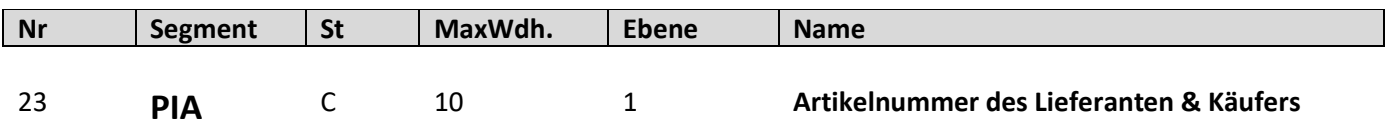

**EDIFACT BTE Beschreibungen** 4347 Produkt-/Erzeugnisnummer, Qualifier  $\parallel M \parallel a$ n..3  $\parallel M \parallel 1$  = Zusätzliche Identifikation C212 WAREN-/LEISTUNGSNUMMER, ID. M M 7140 Produkt-/Leistungsnummer C an..35 R Produkt-/Leistungsnummer 7143 Art der Produkt-/Leistungsnummer, Code  $|C \text{ an} .3 | R | SA =$ Artikelnummer des Lieferanten 1131 Codeliste, Code C an..17 N 3055 Verantwortliche Stelle für die Codepflege, Code  $C$  an..3 | N C212 WAREN-/LEISTUNGSNUMMER, ID. C C 7140 Produkt-/Leistungsnummer  $\vert$ C an..35 R Produkt-/Leistungsnummer 7143 Art der Produkt-/Leistungsnummer, Code  $\begin{vmatrix} C & a & a \\ c & a & c \end{vmatrix}$  R  $\begin{vmatrix} R & a \\ c & d \end{vmatrix}$  Artikelnummer des Käufers 1131 Codeliste, Code C an..17 N 3055 Verantwortliche Stelle für die Codepflege, Code  $C$  an..3  $\vert$  N C212 WAREN-/LEISTUNGSNUMMER, ID. C C 7140 Produkt-/Leistungsnummer C an..35 7143 Art der Produkt-/Leistungsnummer, Code  $\begin{bmatrix} C & an.3 \end{bmatrix}$ 1131 Codeliste, Code C an..17 3055 Verantwortliche Stelle für die Codepflege, Code C an..3 C212 WAREN-/LEISTUNGSNUMMER. ID. C C N 7140 Produkt-/Leistungsnummer C an..35 7143 Art der Produkt-/Leistungsnummer, Code  $\begin{bmatrix} C & an.3 \end{bmatrix}$ 1131 Codeliste, Code C an..17 3055 Verantwortliche Stelle für die Codepflege, Code C an..3 C212 WAREN-/LEISTUNGSNUMMER, ID. C C 7140 Produkt-/Leistungsnummer | C an..35 7143 Art der Produkt-/Leistungsnummer, Code  $\begin{bmatrix} C & an.3 \end{bmatrix}$ 1131 Codeliste, Code C an..17 3055 Verantwortliche Stelle für die Codepflege, Code C an..3

Beschreibung: Zur Angabe von ergänzenden oder Substitutions-Produktidentifikationen. Beispiel: PIA+1+7788:SA+435343:IN' Das PIA Segment enthält Zusatzinformationen. (Artikelnummer des Lieferanten, Artikelnummer des Käufers)

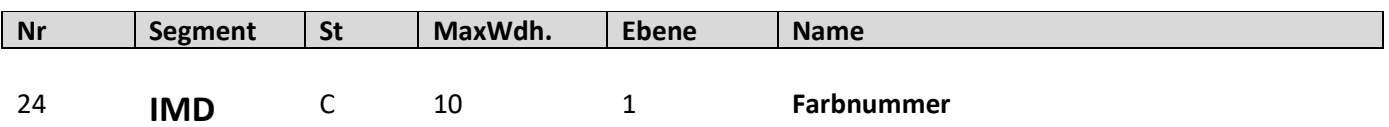

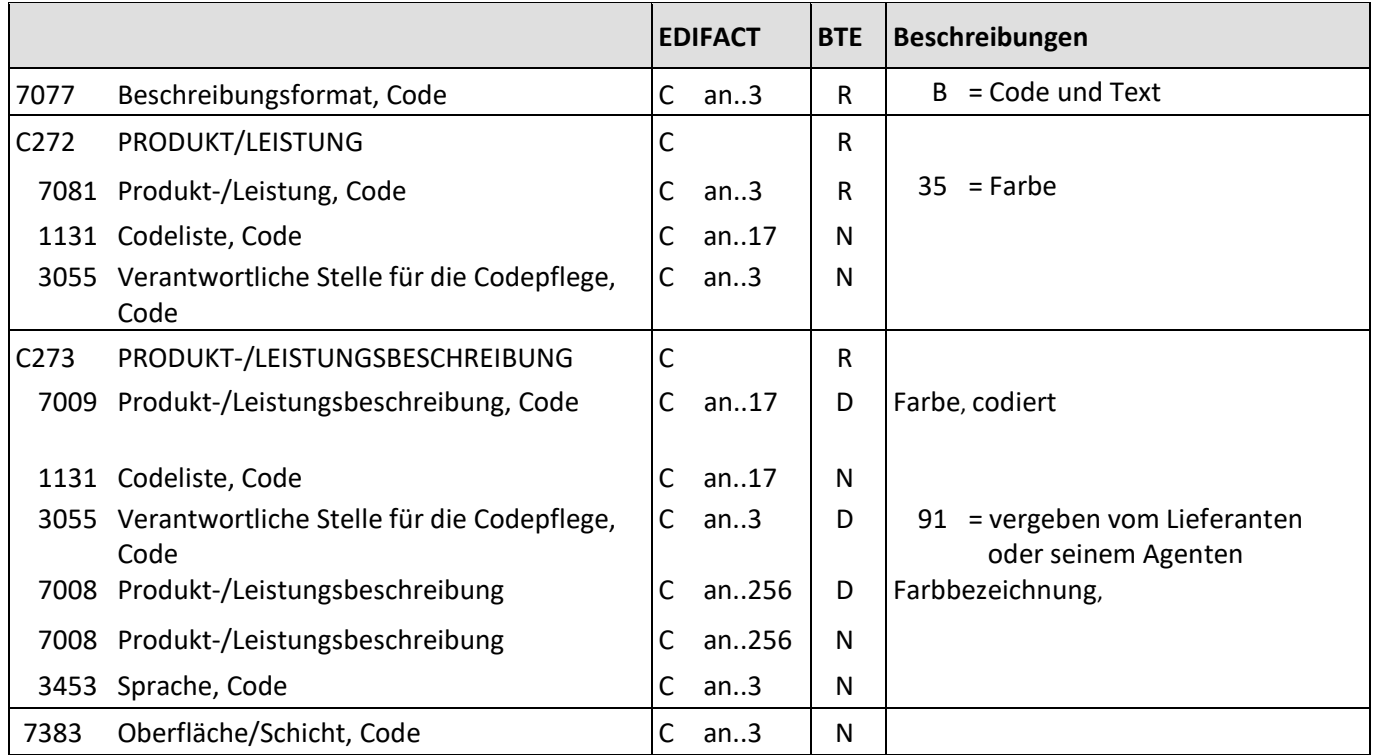

Beschreibung: Zur Angabe der Farbnummer

Beispiele: IMD+B+35+123::91:Rot' Farbnummer: 123, Farbbezeichnung: Rot

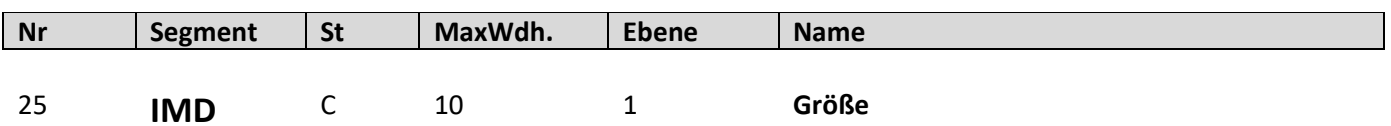

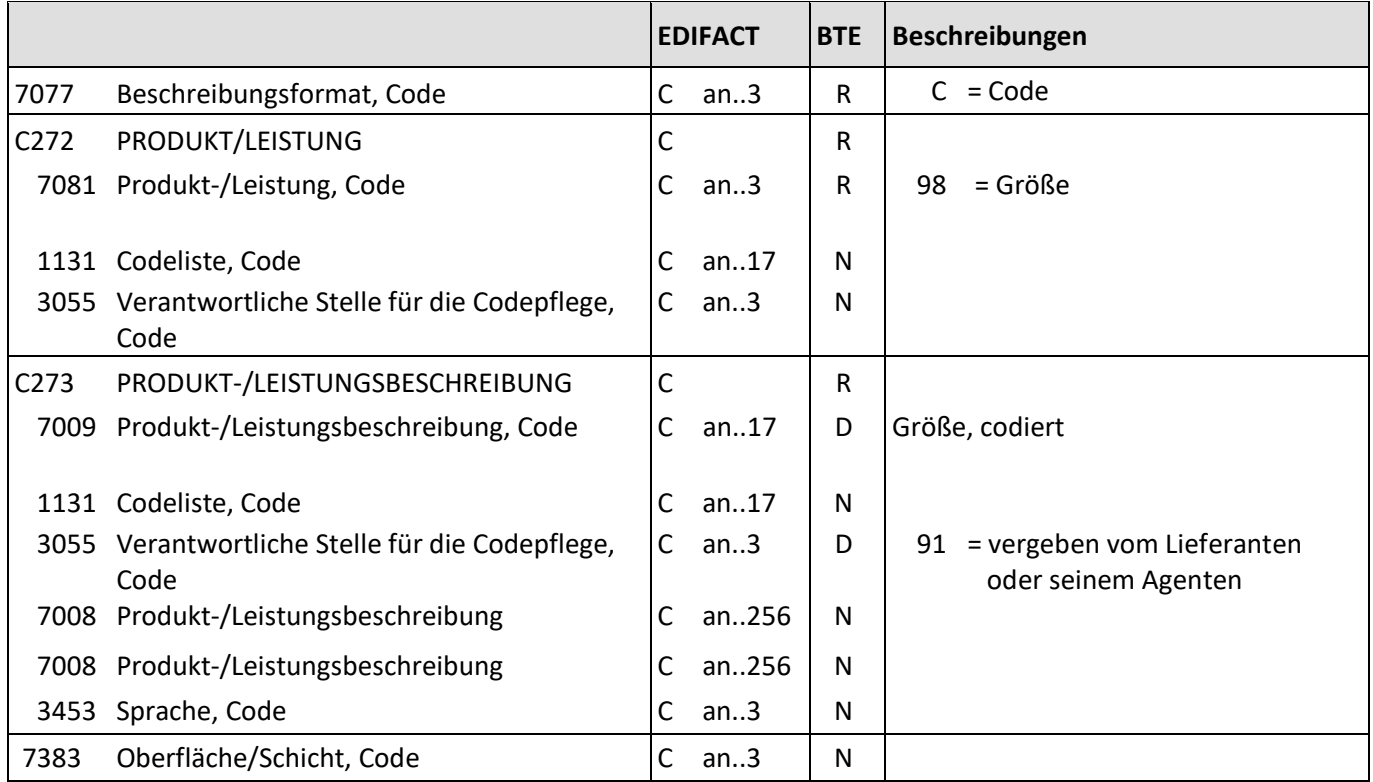

Beschreibung: Zur Angabe der Größe.

Beispiele: IMD+C+98+XXL::91' Größe: XXL

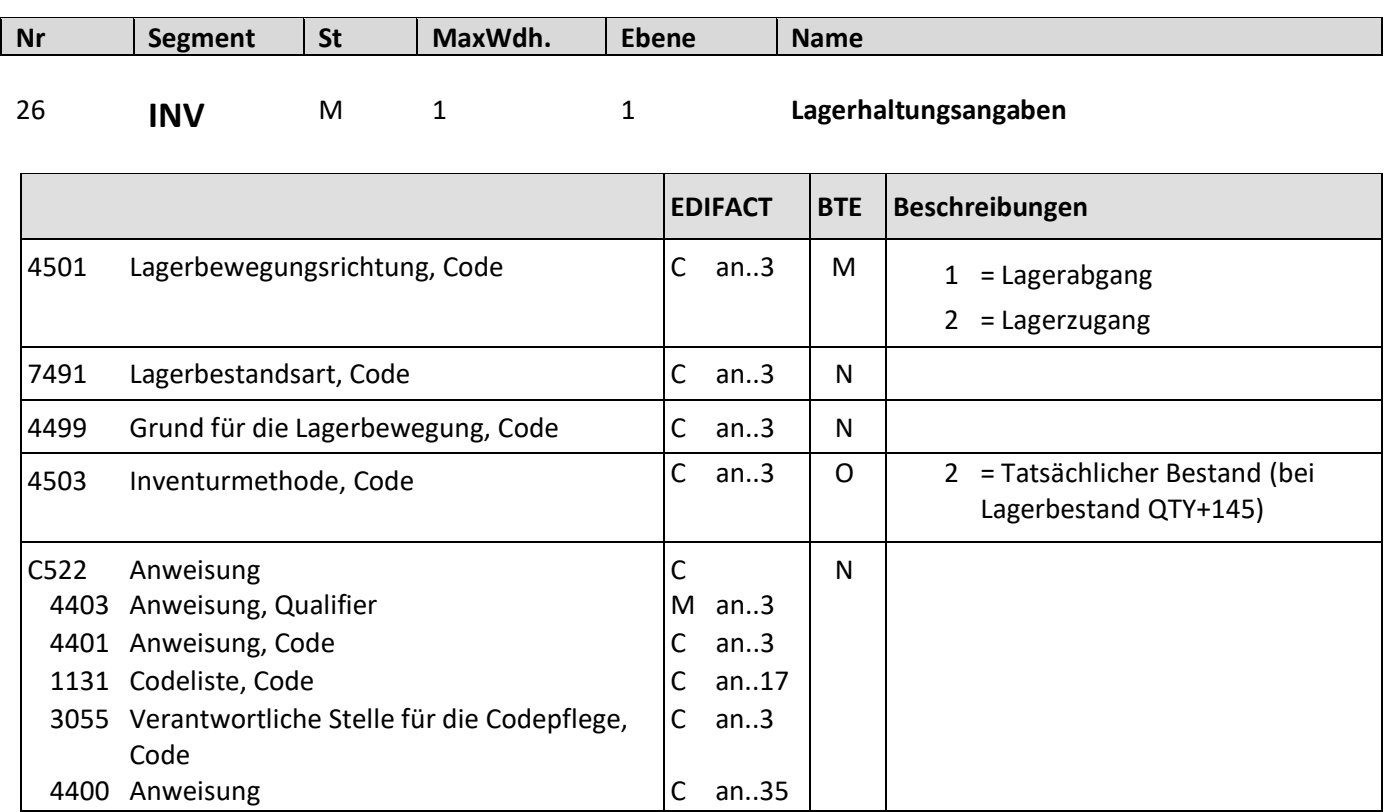

Beschreibung: Dieses Segment dient der Angabe von Lagerbewegungen und Inventurergebnissen

Beispiel: INV+1' ( für Mengen außer dem Lagerbestand)

INV+++2', wenn aktueller Lagerbestand (QTY+145)

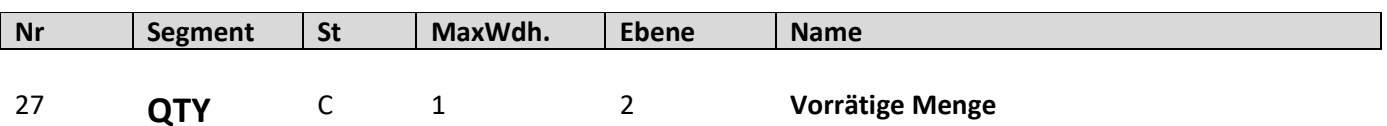

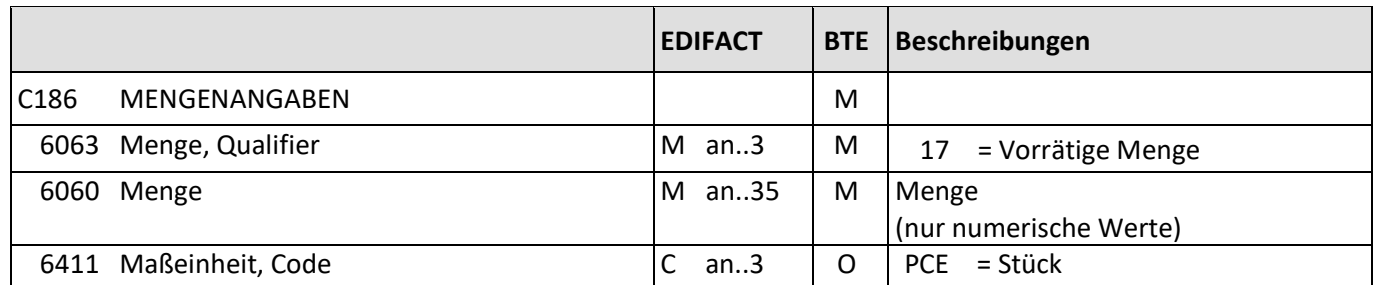

Beschreibung: Zur Angabe der vorrätigen Menge.

Beispiel: QTY+17:10:PCE' Der aktuelle vorrätige Menge beträgt 10 Stück.

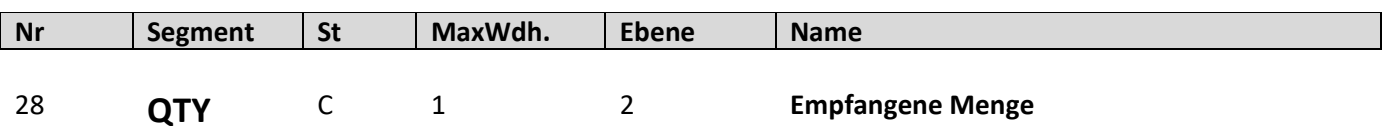

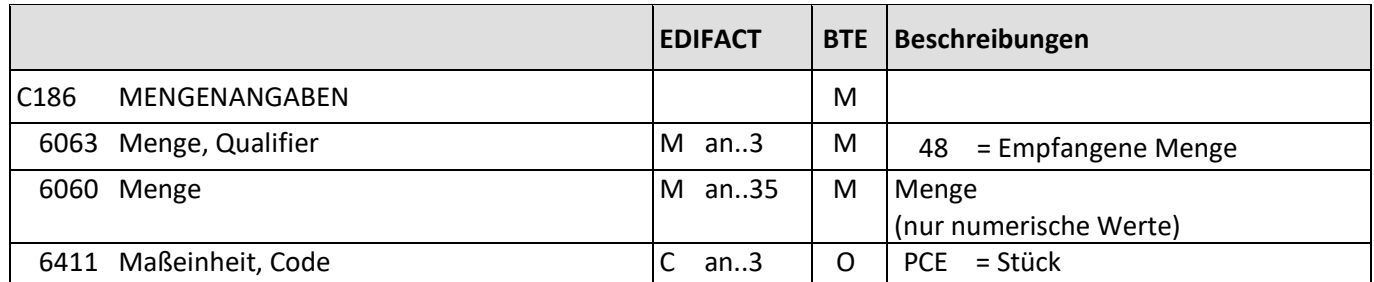

Beschreibung: Zur Angabe der empfangenen Menge.

Beispiel: QTY+48:10:PCE' Der empfangene Menge beträgt 10 Stück.

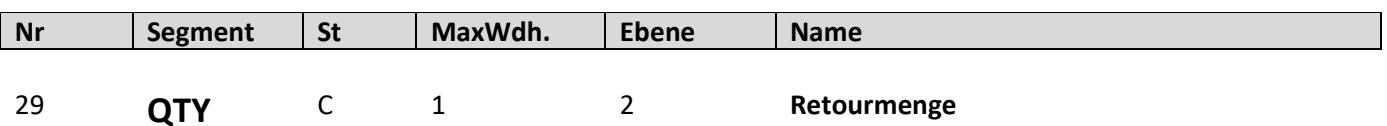

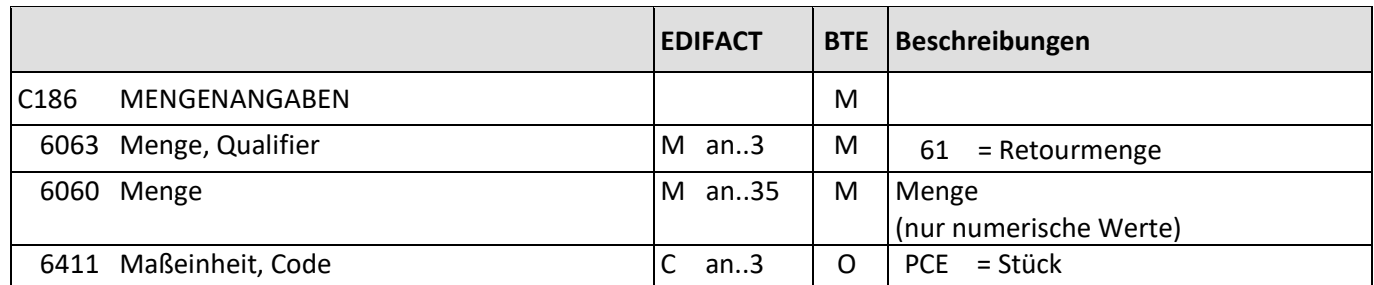

Beschreibung: Zur Angabe der Retourenmenge.

Beispiel: QTY+61:10:PCE' Die Retourmenge beträgt 10 Stück.

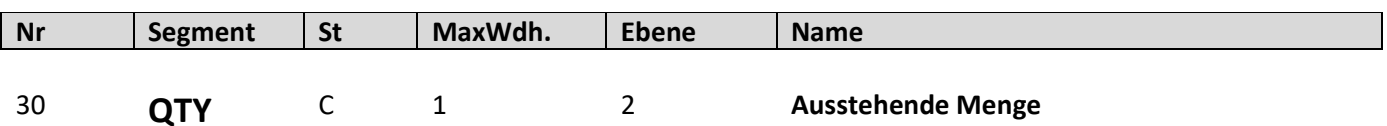

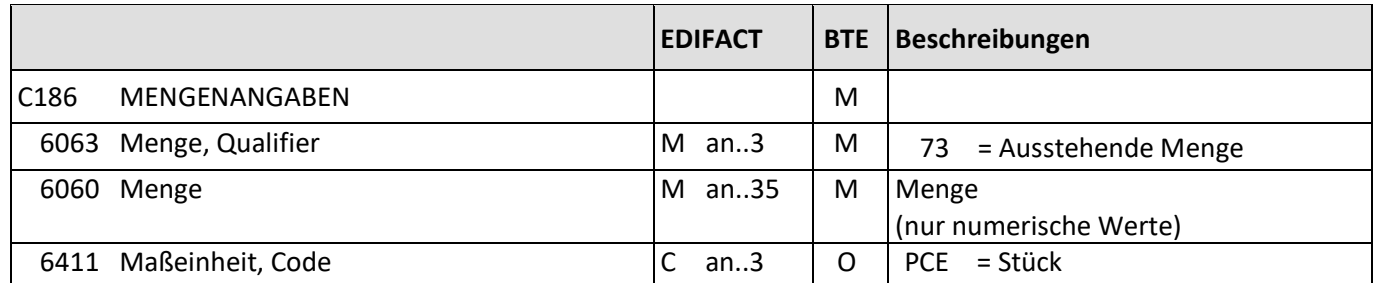

Beschreibung: Zur Angabe der ausstehenden Menge.

Beispiel: QTY+73:10:PCE' Die Ausstehende Menge beträgt 10 Stück.

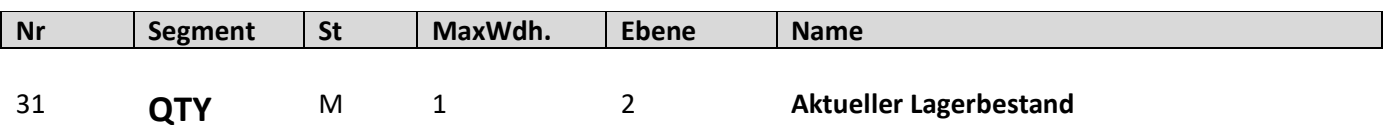

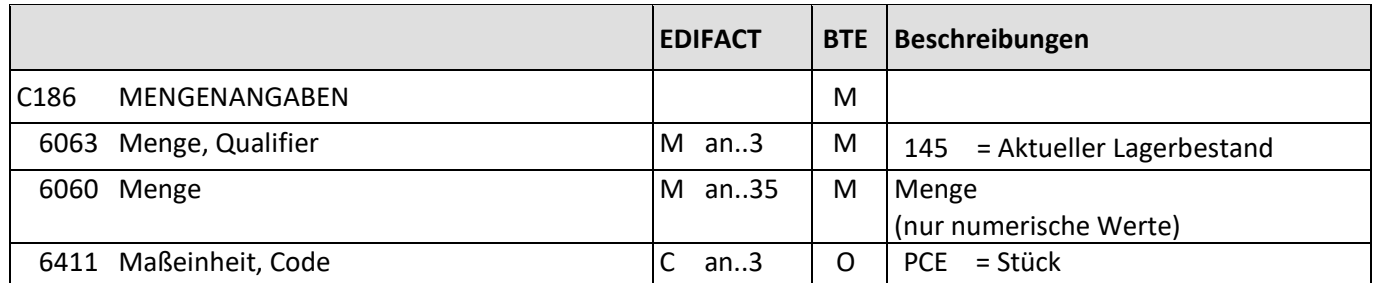

Beschreibung: Zur Angabe des aktuellen Lagerbestandes.

Beispiel: QTY+145:10:PCE' Der aktuelle Lagerbestand beträgt 10 Stück.

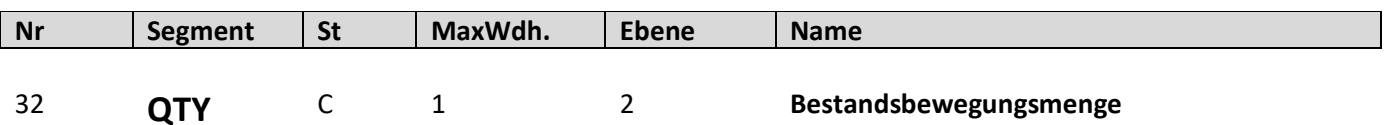

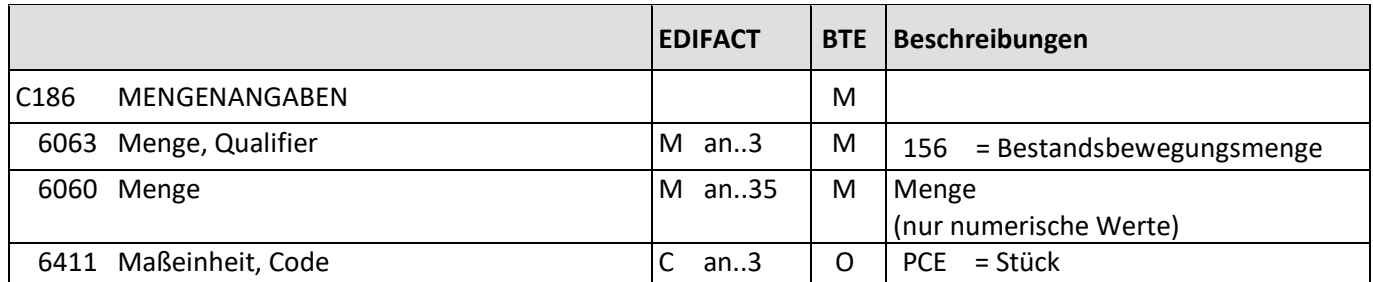

Beschreibung: Zur Angabe der Bestandsbewegungsmenge.

Beispiel: QTY+156:10:PCE' Die Bestandsbewegungsmenge beträgt 10 Stück.

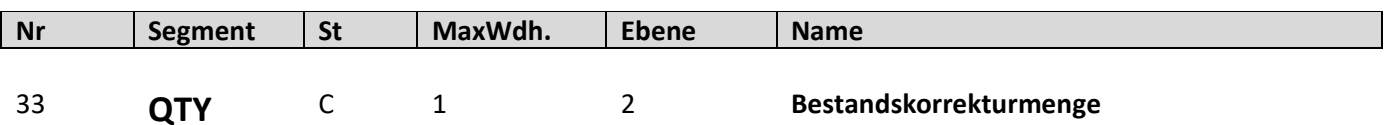

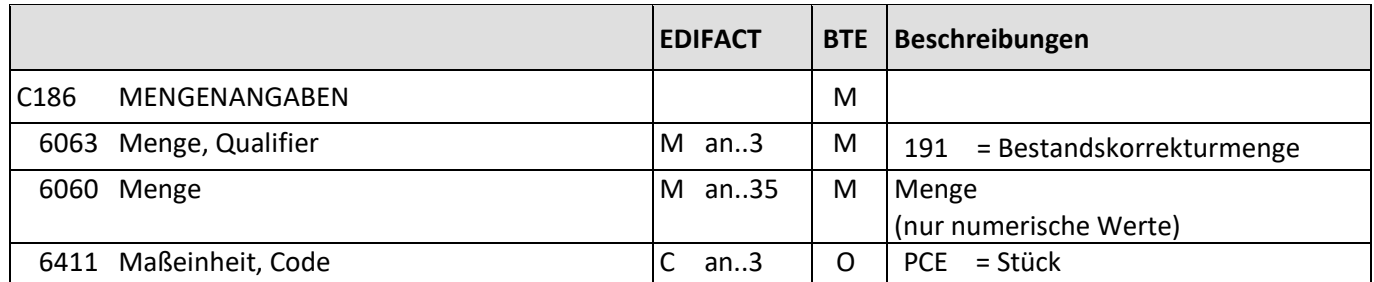

Beschreibung: Zur Angabe der Bestandskorrekturmenge.

Beispiel: QTY+191:10:PCE' Die Bestandskorrekturmenge beträgt 10 Stück.

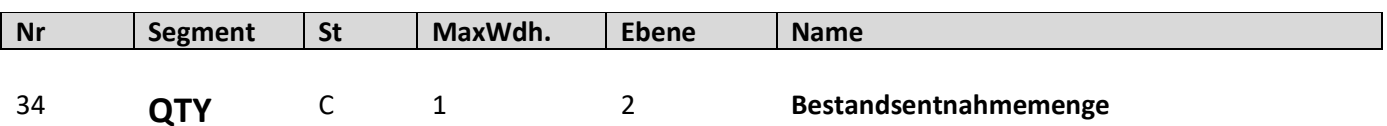

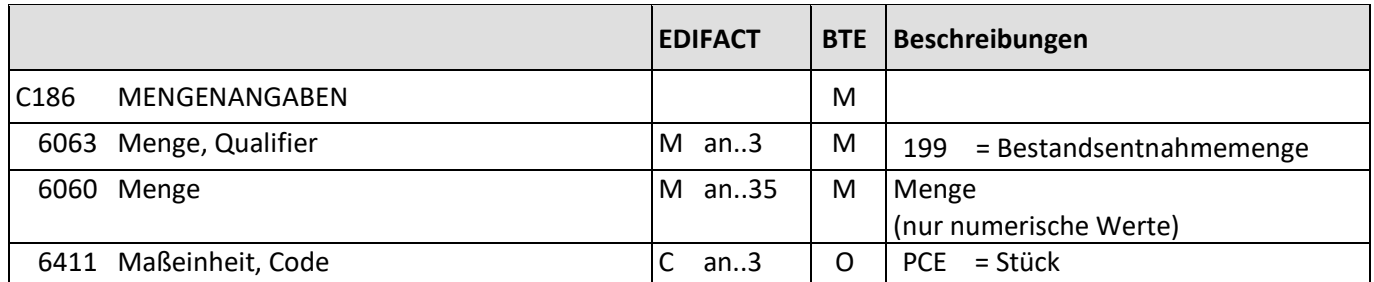

Beschreibung: Zur Angabe der Bestandsentnahmemenge.

Beispiel: QTY+199:10:PCE' Die Bestandsentnahmemenge beträgt 10 Stück.

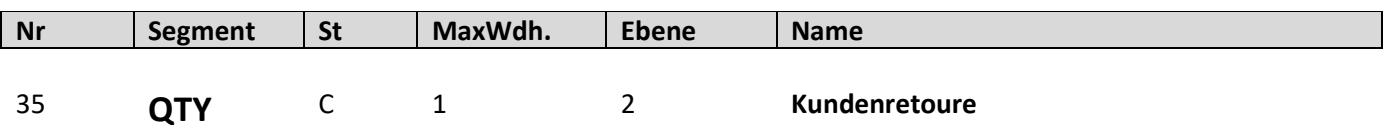

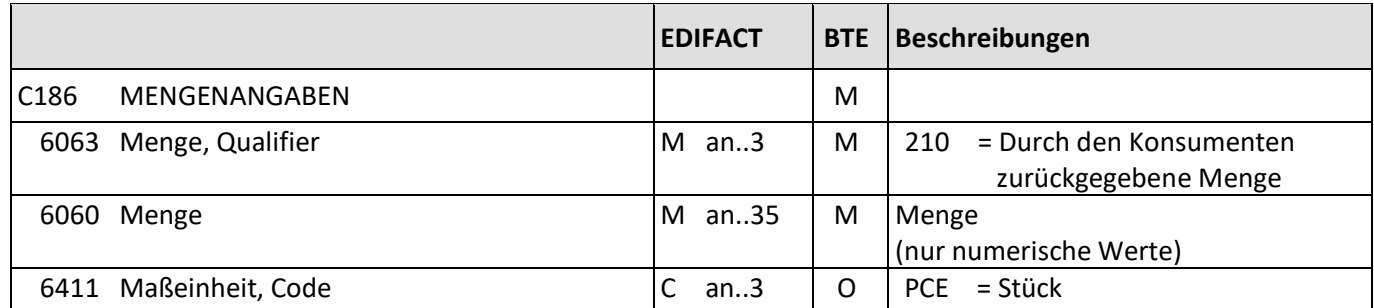

Beschreibung: Zur Angabe der Kundenretoure.

Beispiel: QTY+210:10:PCE' Die Kundenretoure beträgt 10 Stück.

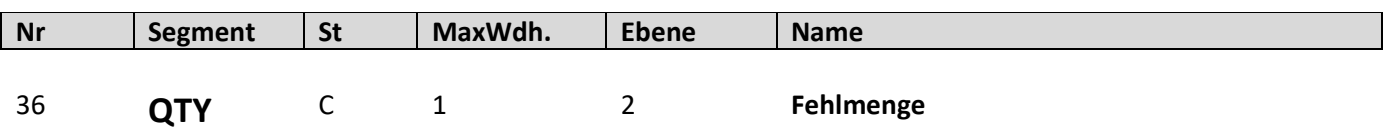

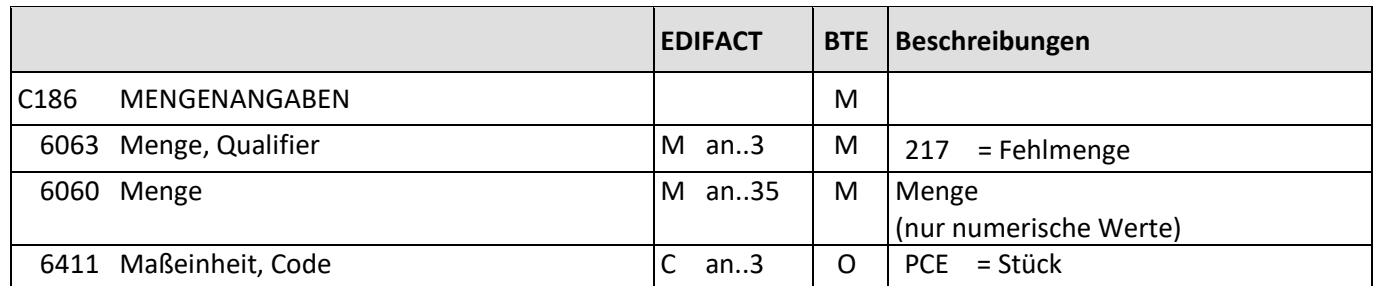

Beschreibung: Zur Angabe der Fehlmenge.

Beispiel: QTY+217:10:PCE' Die Fehlmenge beträgt 10 Stück.

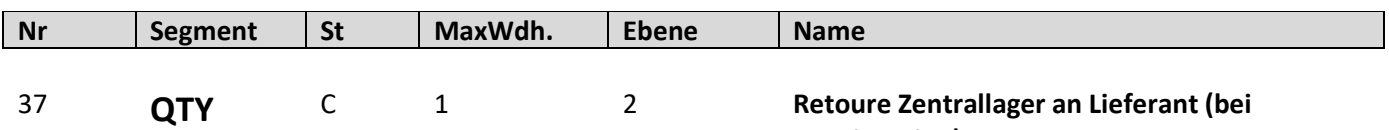

**Konsignation)**

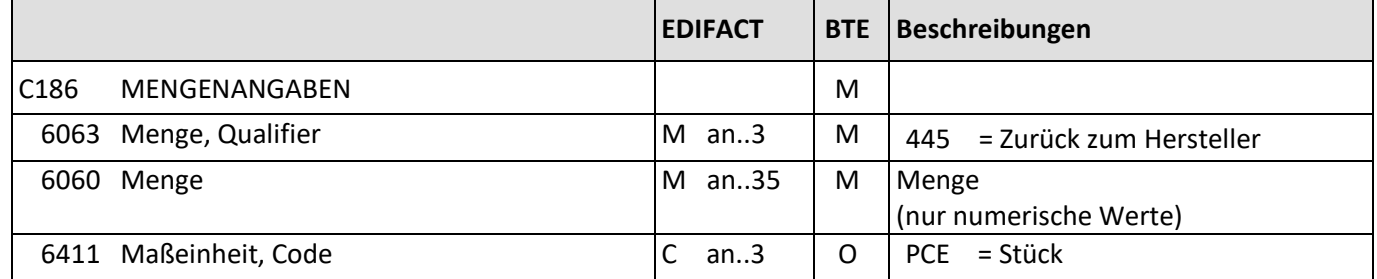

Beschreibung: Zur Angabe der Menge, die zum Hersteller zurück geht..

Beispiel: QTY+445:10:PCE'

Die Retourmenge an den Hersteller beträgt 10 Stück.

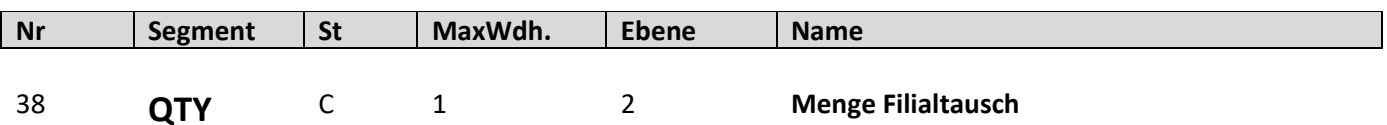

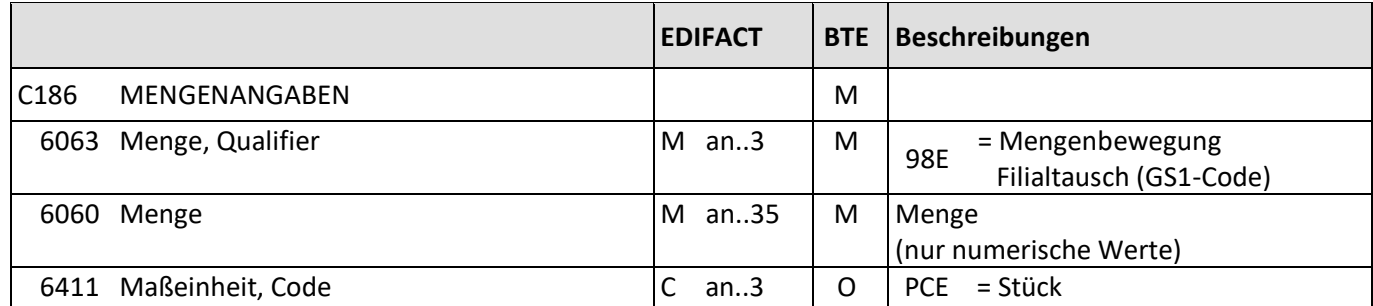

Beschreibung: Zur Angabe der Menge Filialtausch Beispiel: QTY+98E:10:PCE' Die Menge Filialtausch beträgt 10 Stück.

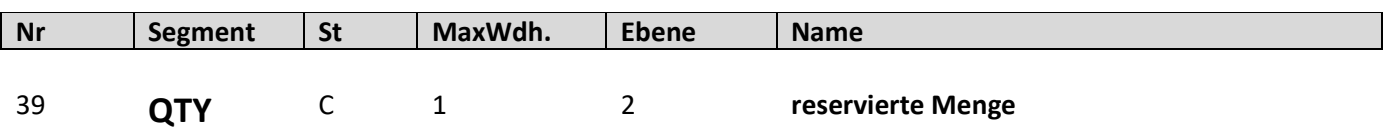

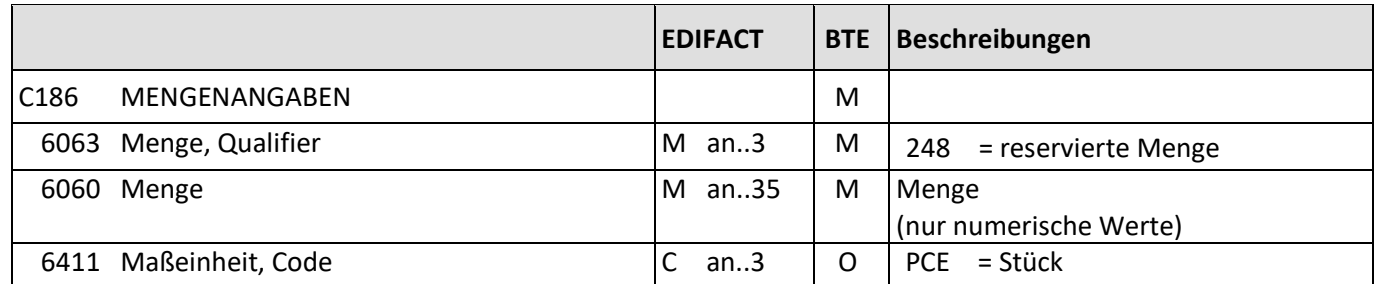

Beschreibung: Zur Angabe der reservierte Menge. Beispiel: QTY+248:10:PCE' Die reservierte Menge beträgt 10 Stück.

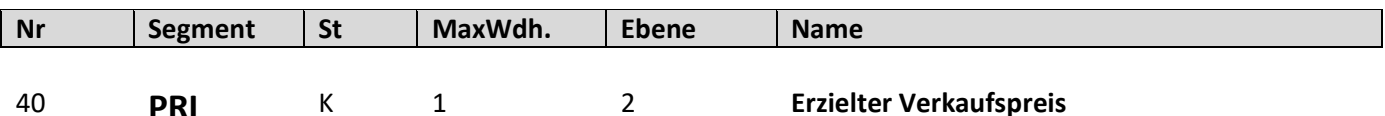

**EDIFACT BTE Beschreibungen** C509 PREISINFORMATION C509 PREISINFORMATION 5125 Preis, Qualifier  $|M \text{ an } .3 \mid M \text{ AAE = Information}$  informationspreis ohne Zu-/ Abschläge, inklusive Steuern 5118 Preis, Betrag **C** n..18 M Erzielter Verkaufspreis (Konsignation) 5375 Preisart, Code C an..3 N 5387 Preisart, Code **C** an..3 D | AP = Mitteilungspreis 5284 Einzelpreis-Basismenge | C n..9 | N 6411 Maßeinheit, Code C an..3 N 5213 Preisbezug zur Unterposition, Code  $|C \text{ an.}3 | N$ 

Beschreibung: Zur Angabe des erzielten Verkaufspreises.

Beispiel: PRI+AAE:9.98::AP' Der erzielte Verkaufspreis beträgt 9.98 EUR.

### **INVRPT D.01B Segmentbeschreibung Nr Segment St MaxWdh. Ebene Name** 41 **UNT** M 1 0 **Nachrichten-Endesegment**

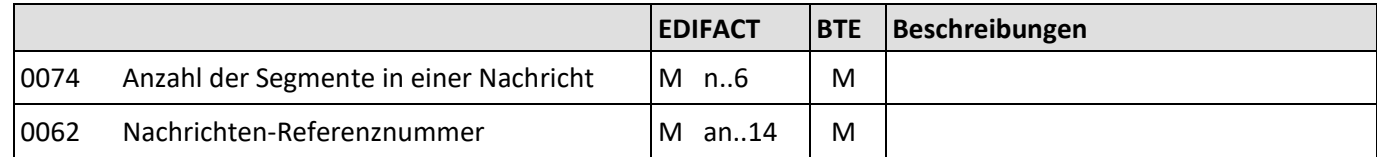

Beschreibung: Dient dazu, eine Nachricht zu beenden und sie auf Vollständigkeit zu prüfen.

Beispiel: UNT+155+1' Die Nachricht enthält 155 Segmente.

#### **INVRPT D.01B Beispiel**

#### <span id="page-44-0"></span>**6. Beispiel**

UNA:+.? '

UNB+UNOC:3+4042327000000:14+1234567000003:14+191108:2221+56789045'

UNH+1+INVRPT:D:01B:UN:EAN006' BGM+35+554711+9' DTM+137:20191108:102' DTM+194:20191108:102' DTM+206:20191110:102' NAD+SU+1234567000003::9' NAD+BY+4042327000000::9' CUX+2:EUR:10' LIN+1++1234567000012:SRV' INV++++2' QTY+145:1:PCE' PRI+AAE:29.95::AP ' LIN+2++1234567000045:SRV' INV++++2' QTY+145:3:PCE' PRI+AAE:27.95::AP ' LIN+3++1234567000034:SRV' INV++++2' QTY+145:2:PCE' PRI+AAE:30.95::AP ' LIN+4++1234567000023:SRV' INV++++2' QTY+145:5:PCE' PRI+AAE:29.95::AP ' LIN+5++1234567000067:SRV' INV++++2' QTY+145:1:PCE' PRI+AAE:27.95::AP ' UNT+29+1' UNZ+1+56789045'

#### <span id="page-45-0"></span>Index 7.

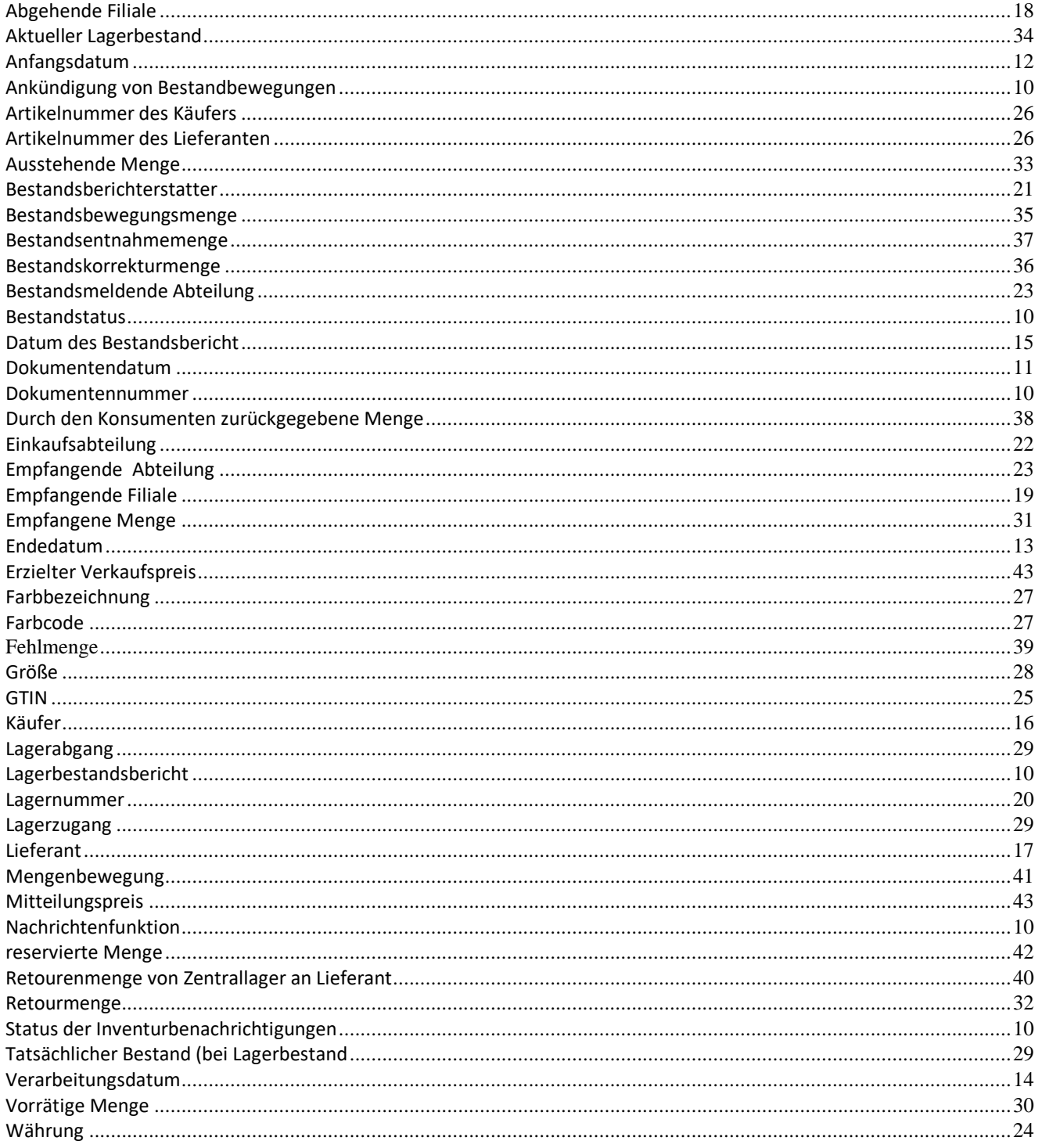